#### **Intellectual Property Rights Notice for Open Specifications Documentation**

- **Technical Documentation.** Microsoft publishes Open Specifications documentation for protocols, file formats, languages, standards as well as overviews of the interaction among each of these technologies.
- **Copyrights.** This documentation is covered by Microsoft copyrights. Regardless of any other terms that are contained in the terms of use for the Microsoft website that hosts this documentation, you may make copies of it in order to develop implementations of the technologies described in the Open Specifications and may distribute portions of it in your implementations using these technologies or your documentation as necessary to properly document the implementation. You may also distribute in your implementation, with or without modification, any schema, IDL's, or code samples that are included in the documentation. This permission also applies to any documents that are referenced in the Open Specifications.
- **No Trade Secrets.** Microsoft does not claim any trade secret rights in this documentation.
- **Patents.** Microsoft has patents that may cover your implementations of the technologies described in the Open Specifications. Neither this notice nor Microsoft's delivery of the documentation grants any licenses under those or any other Microsoft patents. However, a given Open Specification may be covered by Microsoft [Open Specification Promise](http://go.microsoft.com/fwlink/?LinkId=214445) or the [Community](http://go.microsoft.com/fwlink/?LinkId=214448)  [Promise.](http://go.microsoft.com/fwlink/?LinkId=214448) If you would prefer a written license, or if the technologies described in the Open Specifications are not covered by the Open Specifications Promise or Community Promise, as applicable, patent licenses are available by contacting [iplg@microsoft.com.](mailto:iplg@microsoft.com)
- **Trademarks.** The names of companies and products contained in this documentation may be covered by trademarks or similar intellectual property rights. This notice does not grant any licenses under those rights.
- **Fictitious Names.** The example companies, organizations, products, domain names, e-mail addresses, logos, people, places, and events depicted in this documentation are fictitious. No association with any real company, organization, product, domain name, email address, logo, person, place, or event is intended or should be inferred.

**Reservation of Rights.** All other rights are reserved, and this notice does not grant any rights other than specifically described above, whether by implication, estoppel, or otherwise.

**Tools.** The Open Specifications do not require the use of Microsoft programming tools or programming environments in order for you to develop an implementation. If you have access to Microsoft programming tools and environments you are free to take advantage of them. Certain Open Specifications are intended for use in conjunction with publicly available standard specifications and network programming art, and assumes that the reader either is familiar with the aforementioned material or has immediate access to it.

# **Revision Summary**

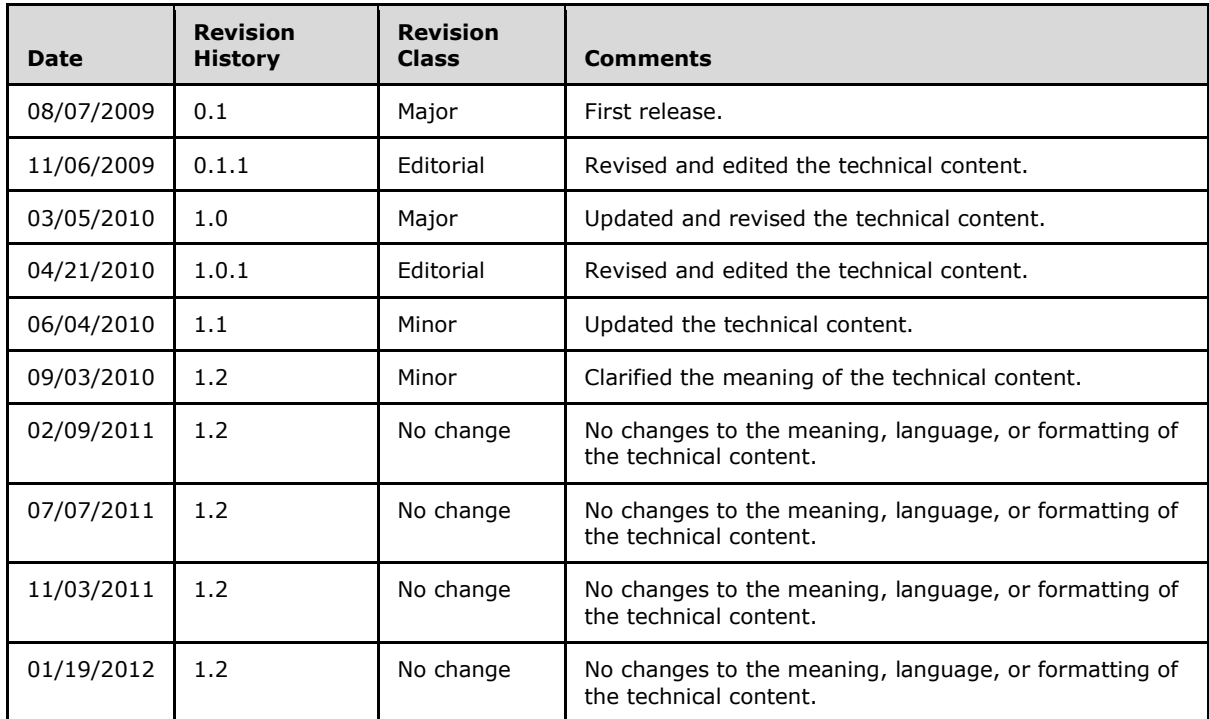

*Copyright © 2012 Microsoft Corporation.* 

# **Contents**

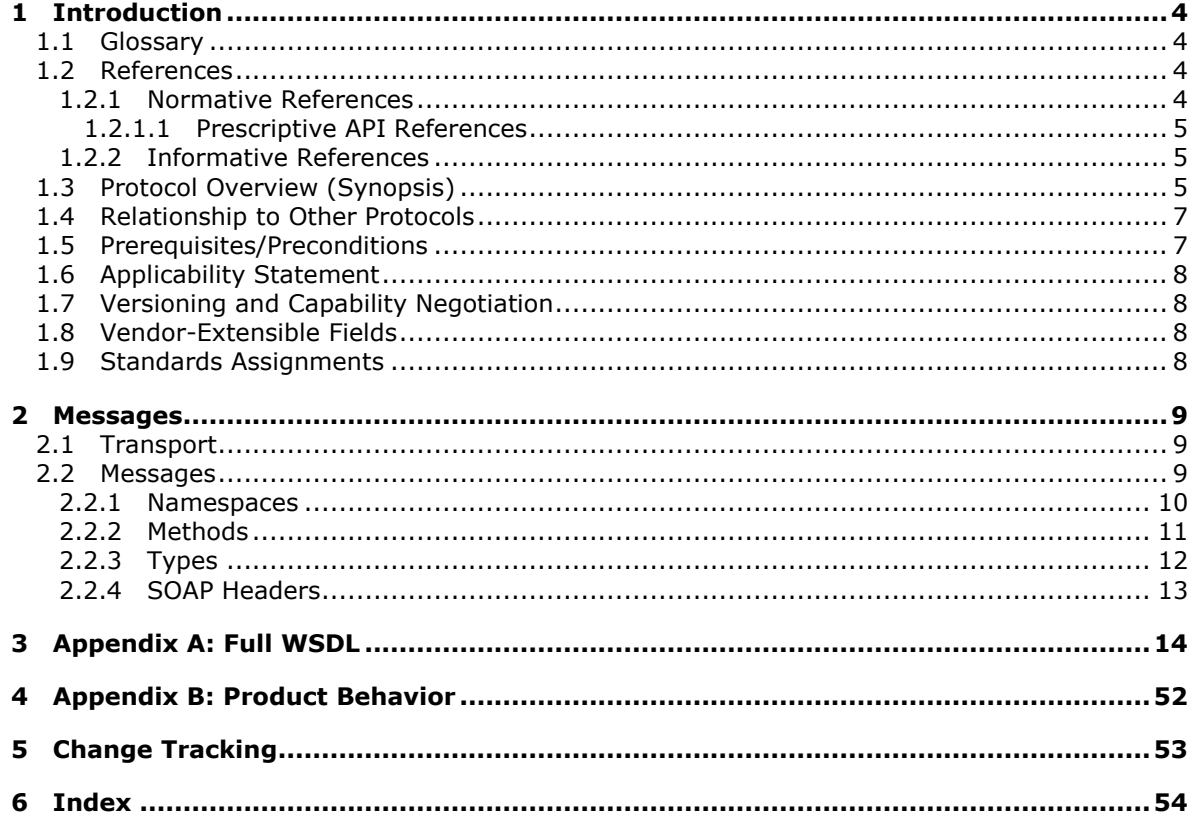

# <span id="page-3-0"></span>**1 Introduction**

This document specifies an API protocol that is provided by the ReportExecution2005 Web service for running and navigating reports on a **[report server](%5bMS-RSWSRMSM2006%5d.pdf)** [\[MSDN-SS2008RS\].](http://go.microsoft.com/fwlink/?LinkID=152499)

# <span id="page-3-1"></span>**1.1 Glossary**

The following terms are defined in [\[MS-GLOS\]:](%5bMS-GLOS%5d.pdf)

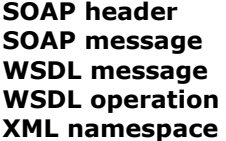

The following terms are specific to this document:

- <span id="page-3-4"></span>**report server:** A location on the network to which clients can connect by using SOAP over HTTP or SOAP over HTTPS to publish, manage, and execute reports.
- **MAY, SHOULD, MUST, SHOULD NOT, MUST NOT:** These terms (in all caps) are used as described in [\[RFC2119\].](http://go.microsoft.com/fwlink/?LinkID=145494) All statements of optional behavior use either MAY, SHOULD, or SHOULD NOT.

# <span id="page-3-2"></span>**1.2 References**

References to Microsoft Open Specification documents do not include a publishing year because links are to the latest version of the documents, which are updated frequently. References to other documents include a publishing year when one is available.

# <span id="page-3-3"></span>**1.2.1 Normative References**

<span id="page-3-5"></span>We conduct frequent surveys of the normative references to assure their continued availability. If you have any issue with finding a normative reference, please contact [dochelp@microsoft.com.](mailto:dochelp@microsoft.com) We will assist you in finding the relevant information. Please check the archive site, [http://msdn2.microsoft.com/en-us/library/E4BD6494-06AD-4aed-9823-445E921C9624,](http://msdn2.microsoft.com/en-us/library/E4BD6494-06AD-4aed-9823-445E921C9624) as an additional source.

[RFC2119] Bradner, S., "Key words for use in RFCs to Indicate Requirement Levels", BCP 14, RFC 2119, March 1997, [http://www.ietf.org/rfc/rfc2119.txt](http://go.microsoft.com/fwlink/?LinkId=90317)

[RFC2616] Fielding, R., Gettys, J., Mogul, J., et al., "Hypertext Transfer Protocol -- HTTP/1.1", RFC 2616, June 1999, [http://www.ietf.org/rfc/rfc2616.txt](http://go.microsoft.com/fwlink/?LinkId=90372)

[RFC2818] Rescorla, E., "HTTP Over TLS", RFC 2818, May 2000, [http://www.ietf.org/rfc/rfc2818.txt](http://go.microsoft.com/fwlink/?LinkId=90383)

[SOAP1.1] Box, D., Ehnebuske, D., Kakivaya, G., Layman, A., Mendelsohn, N., Nielsen, H. F., Thatte, S., and Winer, D., "Simple Object Access Protocol (SOAP) 1.1", May 2000, [http://www.w3.org/TR/2000/NOTE-SOAP-20000508/](http://go.microsoft.com/fwlink/?LinkId=90520)

[SOAP1.2] Gudgin, M., Hadley, M., Mendelsohn, N., Moreau, J.J., Nielsen, H. F., Karmarkar, A., and Lafon, Y., "SOAP Version 1.2 Part 1: Messaging Framework (Second Edition)", W3C Recommendation 27, April 2007, [http://www.w3.org/TR/soap12-part1/](http://go.microsoft.com/fwlink/?LinkId=165029)

[WSDL] Christensen, E., Curbera, F., Meredith, G., and Weerawarana, S., "Web Services Description Language (WSDL) 1.1", W3C Note, March 2001, [http://www.w3.org/TR/2001/NOTE-wsdl-20010315](http://go.microsoft.com/fwlink/?LinkId=90577)

*[MS-RSWSRE2005] — v20120119 Report Server Web Service Specification for Report Execution: ReportExecution2005* 

*Copyright © 2012 Microsoft Corporation.* 

[XMLNS3] World Wide Web Consortium, "Namespaces in XML 1.0 (Third Edition)", December 2009, [http://www.w3.org/TR/2009/REC-xml-names-20091208/](http://go.microsoft.com/fwlink/?LinkId=183354)

[XMLSCHEMA1] Thompson, H.S., Ed., Beech, D., Ed., Maloney, M., Ed., and Mendelsohn, N., Ed., "XML Schema Part 1: Structures", W3C Recommendation, May 2001, [http://www.w3.org/TR/2001/REC-xmlschema-1-20010502/](http://go.microsoft.com/fwlink/?LinkId=90608)

[XMLSCHEMA2] Biron, P.V., Ed. and Malhotra, A., Ed., "XML Schema Part 2: Datatypes", W3C Recommendation, May 2001, [http://www.w3.org/TR/2001/REC-xmlschema-2-20010502/](http://go.microsoft.com/fwlink/?LinkId=90610)

# <span id="page-4-0"></span>**1.2.1.1 Prescriptive API References**

<span id="page-4-6"></span>[MSDN-SQLRSRE2005] Microsoft Corporation, "ReportExecution2005 Namespace", [http://msdn.microsoft.com/en-us/library/reportexecution2005.aspx](http://go.microsoft.com/fwlink/?LinkId=155572)

# <span id="page-4-1"></span>**1.2.2 Informative References**

<span id="page-4-5"></span>[MS-GLOS] Microsoft Corporation, ["Windows Protocols Master Glossary"](%5bMS-GLOS%5d.pdf).

[MSDN-RESExeHdr] Microsoft Corporation, "ExecutionHeader Class", SQL Server Books Online, [http://msdn.microsoft.com/en-us/library/reportexecution2005.executionheader.aspx](http://go.microsoft.com/fwlink/?LinkId=156739)

[MSDN-RESExeInfo] Microsoft Corporation, "ExecutionInfo Class", SQL Server Books Online, [http://msdn.microsoft.com/en-us/library/reportexecution2005.executioninfo.aspx](http://go.microsoft.com/fwlink/?LinkId=156741)

[MSDN-RESMethods] Microsoft Corporation, "ReportExecutionService Methods", [http://msdn.microsoft.com/en](http://go.microsoft.com/fwlink/?LinkId=155573)[us/library/reportexecution2005.reportexecutionservice\\_methods.aspx.](http://go.microsoft.com/fwlink/?LinkId=155573)

[MSDN-SoapHeader] Microsoft Corporation, "SoapHeader Class", .NET Framework Class Library, [http://msdn.microsoft.com/en-us/library/system.web.services.protocols.soapheader.aspx](http://go.microsoft.com/fwlink/?LinkId=152486)

[MSDN-SSMode] Microsoft Corporation, "Planning a Deployment Mode", SQL Server 2008 Books Online, [http://msdn.microsoft.com/en-us/library/bb326345.aspx](http://go.microsoft.com/fwlink/?LinkId=155398)

<span id="page-4-4"></span>[MSDN-SS2008RS] Microsoft Corporation, "SQL Server Reporting Services", SQL Server 2008 Books Online, [http://msdn.microsoft.com/en-us/library/ms159106.aspx](http://go.microsoft.com/fwlink/?LinkId=152499)

# <span id="page-4-2"></span>**1.3 Protocol Overview (Synopsis)**

The ReportExecution2005 Web service protocol that is described in this document provides methods for running and navigating reports and for customizing report processing and rendering on a **[report](#page-3-4)  [server](#page-3-4)** [\[MSDN-SQL2008RS\]](http://go.microsoft.com/fwlink/?LinkId=152499) that is configured for SharePoint integrated mode or native mode [\[MSDN-SSMode\].](http://go.microsoft.com/fwlink/?LinkId=155398)

<span id="page-4-3"></span>Typically, the client establishes a connection with the server. After the connection is established by using the HTTP [\[RFC2616\]](http://go.microsoft.com/fwlink/?LinkId=145503) or HTTPS [\[RFC2818\]](http://go.microsoft.com/fwlink/?LinkId=145504) protocol, **[SOAP messages](%5bMS-GLOS%5d.pdf)** (see [\[SOAP1.1\]](http://go.microsoft.com/fwlink/?LinkId=145511) and  $[SOAP1.2]$   $\leq$  1> are used to communicate between the client and the server.

The ReportExecution2005 Web service protocol uses the security facilities that are built into HTTP or HTTPS for authentication and identification and for channel encryption negotiation. The protocol uses the facilities that are built into SOAP for specification of requests from client to server and for returning data from the server to the client. The following diagram depicts a (simplified) typical flow of communication in the protocol.

*Copyright © 2012 Microsoft Corporation.* 

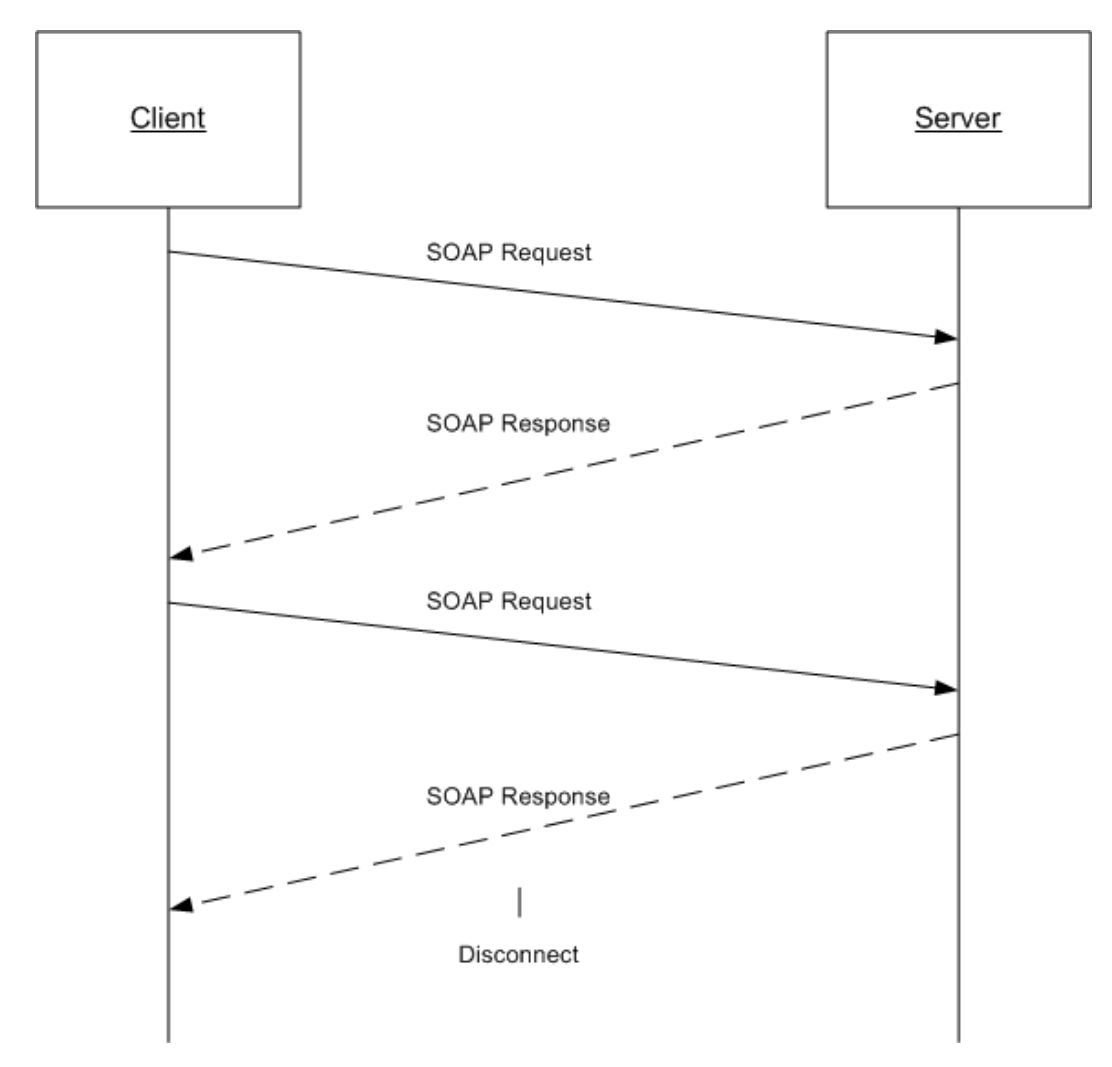

#### **Figure 1: Communication flow for ReportExecution2005**

Each method in the protocol is a SOAP operation that accepts a set of parameters as a SOAP request and returns a set of values as a SOAP response. The client sends a request to the server through a SOAP request message, and the server sends return values to the client through a SOAP response message.

The following procedure describes a simple example client/server exchange for running a report:

- 1. The client calls the **LoadReport** method and passes in the full path of the report in the *Report* parameter of the method.
- 2. The server loads the report, prepares it for execution, and establishes a report execution session. The server outputs an **ExecutionHeader** [\[MSDN-RESExeHdr\]](http://go.microsoft.com/fwlink/?LinkId=156739) **[SOAP header](%5bMS-GLOS%5d.pdf)** that contains information for the session and then returns an **ExecutionInfo** [\[MSDN-RESExeInfo\]](http://go.microsoft.com/fwlink/?LinkId=156741) object that contains information for the loaded report.
- 3. The client calls the **Render** method and passes in the format in which to render the report in the *Format* parameter of the method. The client then sends back the **ExecutionHeader** SOAP header that it received from the server earlier.

*Copyright © 2012 Microsoft Corporation.* 

<span id="page-6-3"></span>4. The server returns a Byte[] array of the report in the specified format.

# <span id="page-6-0"></span>**1.4 Relationship to Other Protocols**

The ReportExecution2005 Web protocol uses SOAP over HTTP as shown in the following layering diagram.

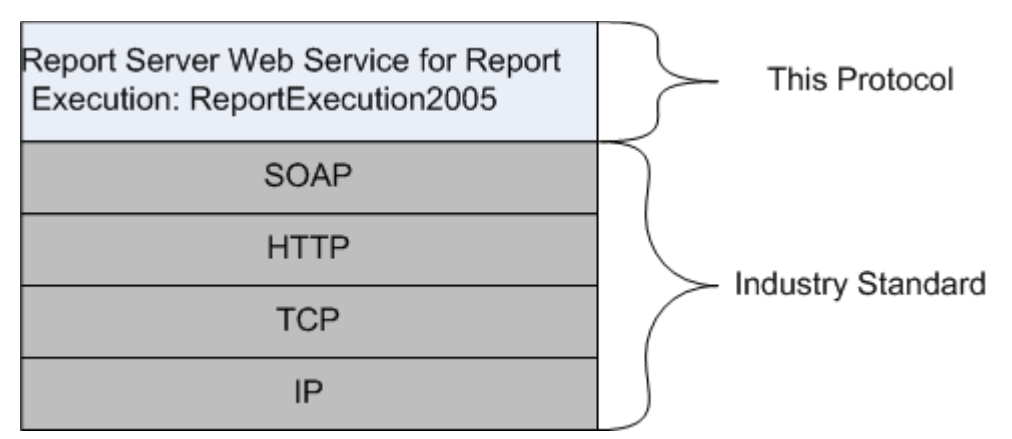

### **Figure 2: SOAP over HTTP**

The ReportExecution2005 Web protocol uses SOAP over HTTPS as shown in the following layering diagram.

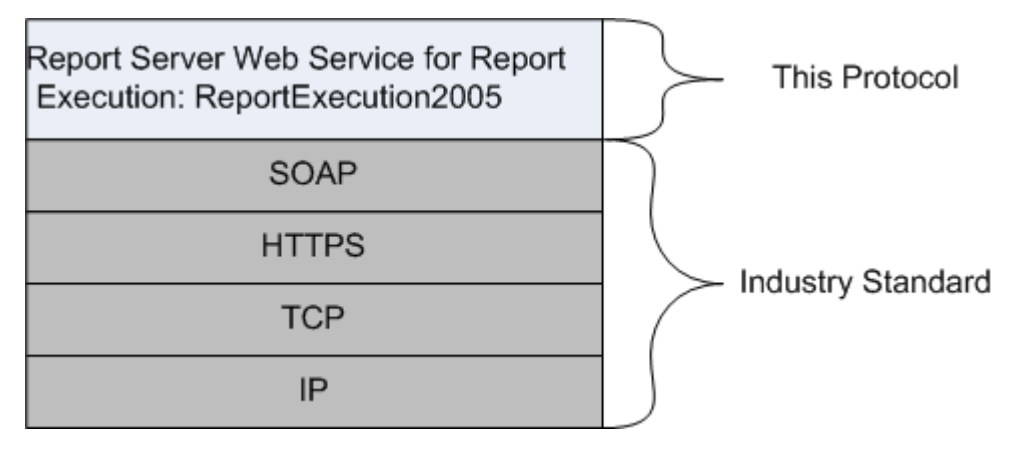

#### <span id="page-6-2"></span>**Figure 3: SOAP over HTTPS**

## <span id="page-6-1"></span>**1.5 Prerequisites/Preconditions**

The ReportExecution2005 Web service operates against a URL. The URL is identified by protocol clients. The protocol server endpoint is formed by appending "/ReportExecution2005.asmx" to the URL, as in the following example:

http://www.contoso.com/ReportServer/ReportExecution2005.asmx

It is assumed that authentication has been performed by the underlying protocol. The account that accesses this Web service is assigned with proper permissions to the site and its items.

*Copyright © 2012 Microsoft Corporation.* 

# <span id="page-7-0"></span>**1.6 Applicability Statement**

<span id="page-7-4"></span>The ReportExecution2005 Web service protocol enables client applications to run and navigate reports on a report server over SOAP.

## <span id="page-7-1"></span>**1.7 Versioning and Capability Negotiation**

<span id="page-7-5"></span>This document covers versioning issues in the following areas:

**Supported Transports:** The ReportExecution2005 Web service protocol uses multiple transports with SOAP as described in section  $2.1$ .

## <span id="page-7-2"></span>**1.8 Vendor-Extensible Fields**

None.

### <span id="page-7-3"></span>**1.9 Standards Assignments**

None.

*Copyright © 2012 Microsoft Corporation.* 

# <span id="page-8-6"></span><span id="page-8-0"></span>**2 Messages**

## <span id="page-8-1"></span>**2.1 Transport**

<span id="page-8-3"></span>Protocol servers MUST support SOAP over HTTP and MUST support SOAP over HTTPS for securing communication with clients.

<span id="page-8-4"></span>Protocol messages MUST be formatted as specified in section 4 of [\[SOAP1.1\]](http://go.microsoft.com/fwlink/?LinkId=90520) or section 3 of  $[SOAP1.2] < 2>$  $[SOAP1.2] < 2>$ 

## <span id="page-8-2"></span>**2.2 Messages**

<span id="page-8-5"></span>This section defines the messages that are used by this protocol. The syntax of the definitions uses XML Schema as defined in [\[XMLSCHEMA1\]](http://go.microsoft.com/fwlink/?LinkId=145499) and [\[XMLSCHEMA2\],](http://go.microsoft.com/fwlink/?LinkId=145501) and it uses Web Services Description Language (WSDL) as defined in [\[WSDL\].](http://go.microsoft.com/fwlink/?LinkId=168152)

The following information describes the steps by which the API is mapped to structures and operations in the ReportExecution2005 Web service [\[MSDN-SQLRSRE2005\].](http://go.microsoft.com/fwlink/?LinkId=155572)

Each class in the ReportExecution2005 Web service, except the class that is derived from **System.Web.Services.Protocols.SoapHttpClientProtocol**, becomes one WSDL type. The following rules apply:

- Non-inherited public properties become elements in the type, with the following exceptions and additional rules:
	- Any property named *AnyAttr* becomes the XSD **anyAttribute** in the type rather than an element.
	- If the name of a property is the concatenation of the name of another property in the same class and "Specified", no element is created for the former property in the type. The **minOccurs** attribute of the element for the latter property is 0. For other properties, the **minOccurs** attribute is 1 unless the API data type is **String**, **Byte[]**, or an array type, in which case the **minOccurs** attribute is 0.
	- The **maxOccurs** attribute of the element is 1 for nonarray types and "unbounded" for array types.
- If the class inherits another class in the Web service, the WSDL type of the inherited class becomes an XSD extension in the WSDL type corresponding to the inheriting class.

Each enumeration in the Web service becomes one WSDL type as an XSD enumeration.

Each class that inherits **System.Web.Services.Protocols.SoapHeader** [\[MSDN-SoapHeader\]](http://go.microsoft.com/fwlink/?LinkId=152486) becomes one SOAP header.

#### Each method in the class that is derived from

**System.Web.Services.Protocols.SoapHttpClientProtocol** that is not derived from a base method in a base class or from an interface becomes one **[WSDL operation](%5bMS-GLOS%5d.pdf)** with a corresponding SOAP operation, a request **[WSDL message](%5bMS-GLOS%5d.pdf)**, a response WSDL message, and the corresponding WSDL types. The following rules apply:

 Out parameters and return values of the method become elements in the WSDL type for the response WSDL message.

*Copyright © 2012 Microsoft Corporation.* 

- Other parameters of the method become elements in the WSDL type for the request WSDL message.
- If the method uses a SOAP header, the WSDL operation contains a WSDL message that has a single part of the WSDL type corresponding to the SOAP header.

An array of a class becomes a WSDL type with an element of the WSDL type corresponding to the class.

The primitive data types that are used by the API are mapped to WSDL XML Schema types as described in the following table.

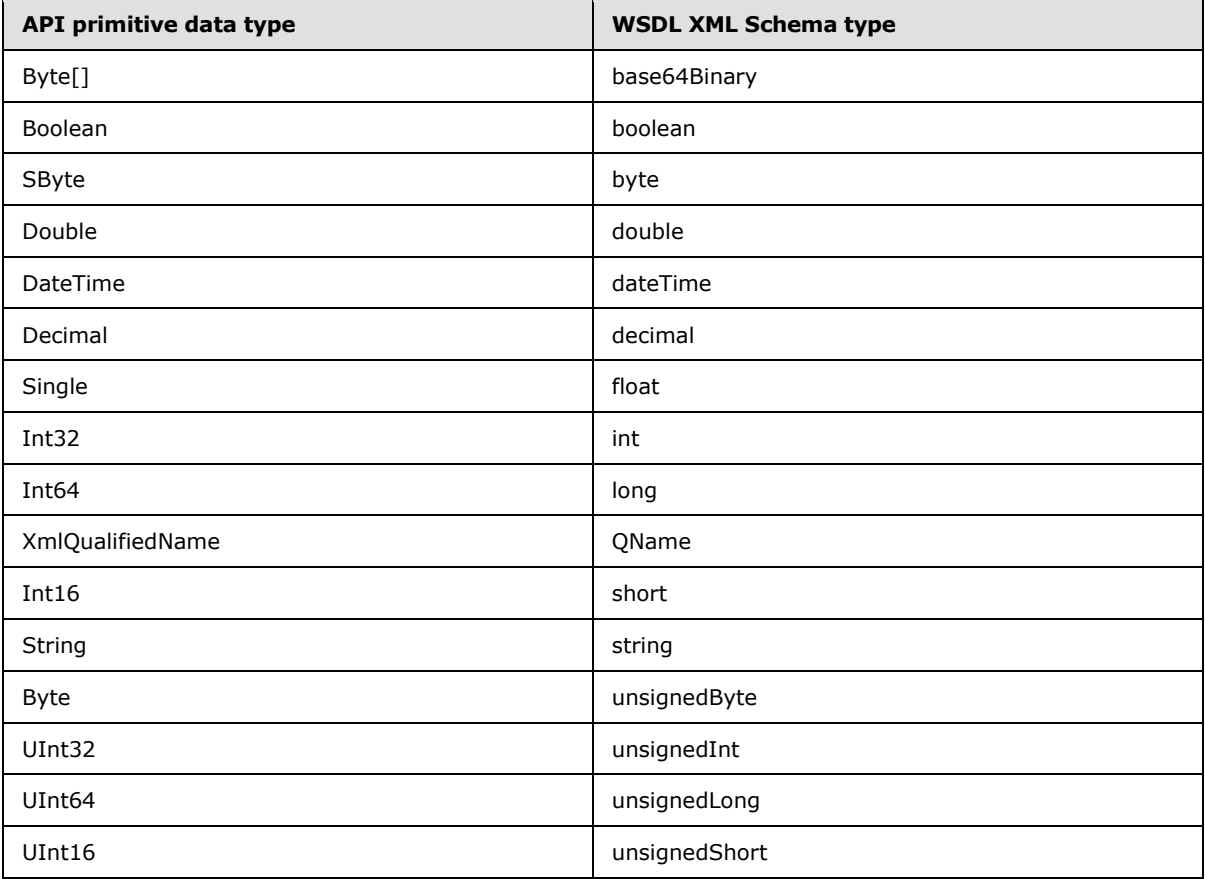

<span id="page-9-1"></span>The result of this mapping can be found in the full WSDL in  $Appendix A$  of this specification.

#### <span id="page-9-0"></span>**2.2.1 Namespaces**

This specification defines and references various **[XML namespaces](%5bMS-GLOS%5d.pdf)** by using the mechanisms that are specified in [\[XMLNS3\].](http://go.microsoft.com/fwlink/?LinkId=183354) Although this specification associates a specific XML namespace prefix for each XML namespace that is used, the choice of any particular XML namespace prefix is implementation-specific and not significant for interoperability.

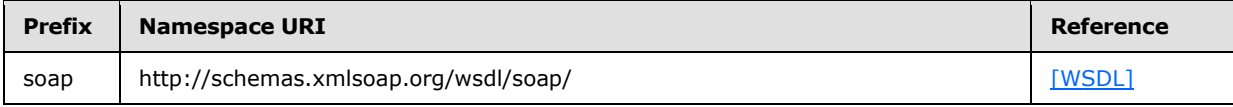

*10 / 55*

*[MS-RSWSRE2005] — v20120119 Report Server Web Service Specification for Report Execution: ReportExecution2005* 

*Copyright © 2012 Microsoft Corporation.* 

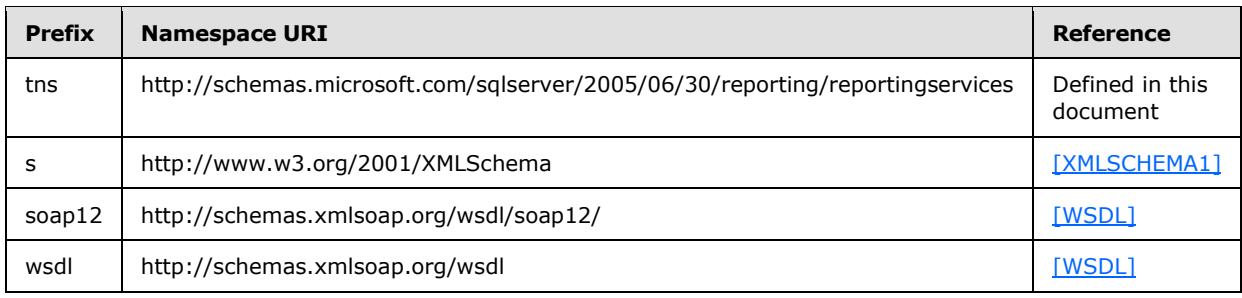

## <span id="page-10-0"></span>**2.2.2 Methods**

<span id="page-10-1"></span>The following table summarizes the set of method definitions that are defined by this specification. ReportExecution: ReportExecution2005 methods are defined in detail in [\[MSDN-RESMethods\].](http://go.microsoft.com/fwlink/?LinkId=155573)

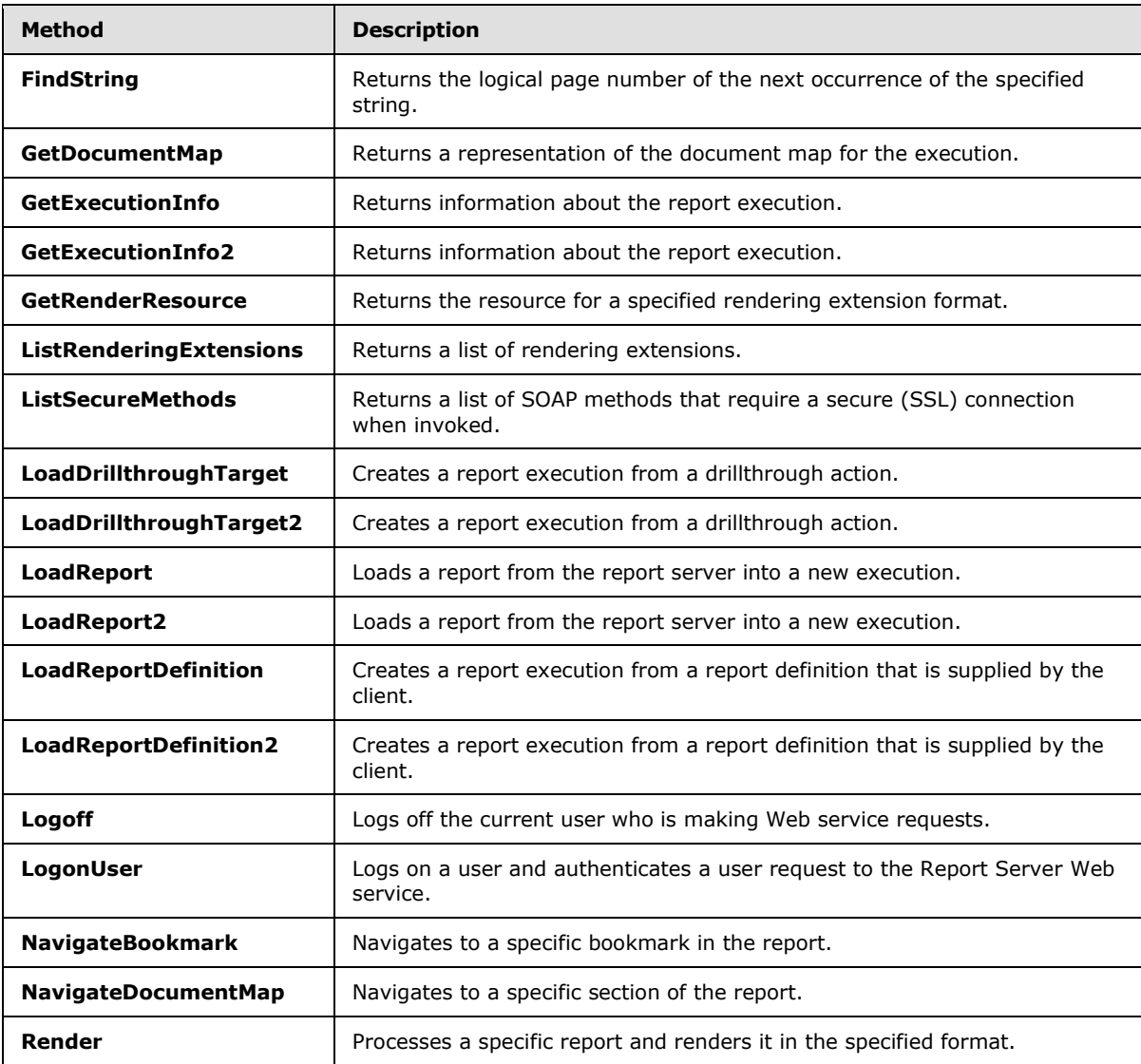

*[MS-RSWSRE2005] — v20120119 Report Server Web Service Specification for Report Execution: ReportExecution2005* 

*Copyright © 2012 Microsoft Corporation.* 

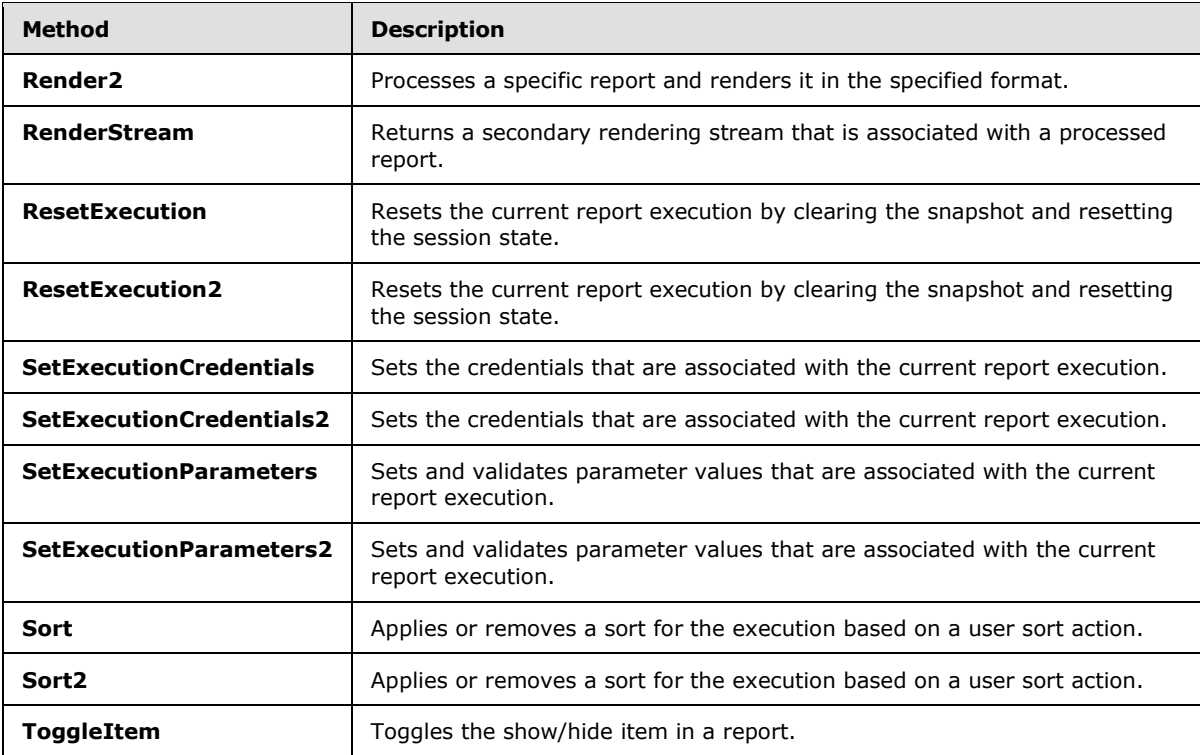

# <span id="page-11-0"></span>**2.2.3 Types**

<span id="page-11-1"></span>The following table summarizes the set of type definitions that are defined by this specification. ReportExecution: ReportExecution2005 types are defined in detail in [\[MSDN-SQLRSRE2005\].](http://go.microsoft.com/fwlink/?LinkId=155572)

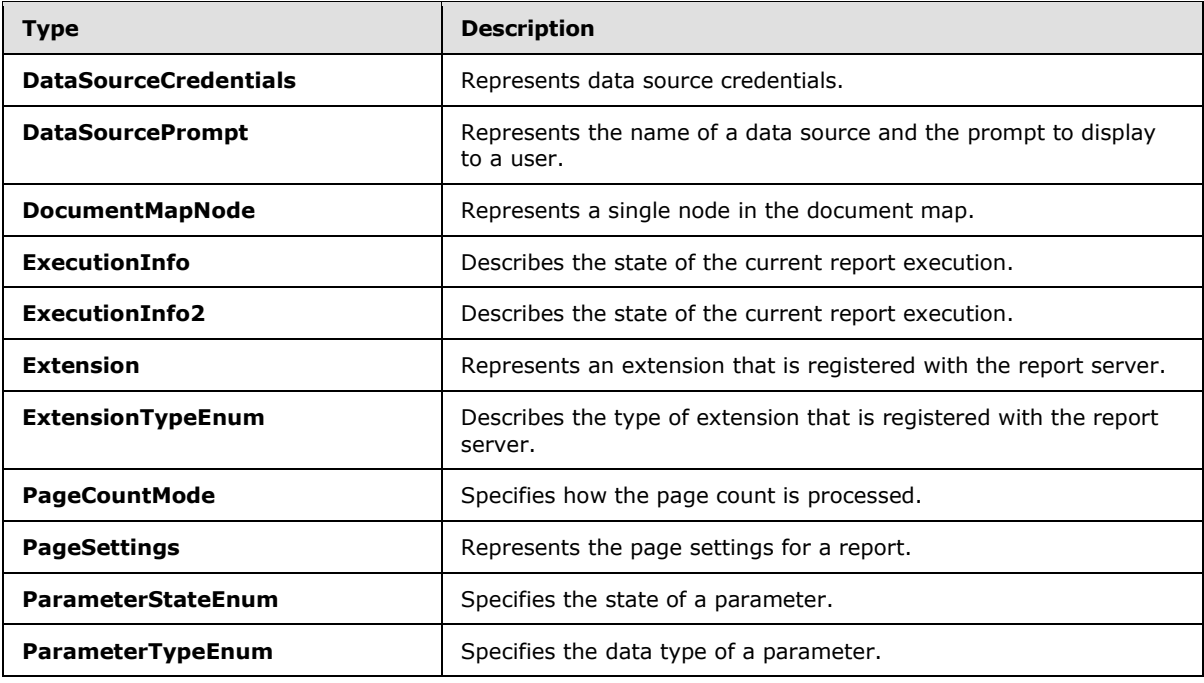

*[MS-RSWSRE2005] — v20120119 Report Server Web Service Specification for Report Execution: ReportExecution2005* 

*Copyright © 2012 Microsoft Corporation.* 

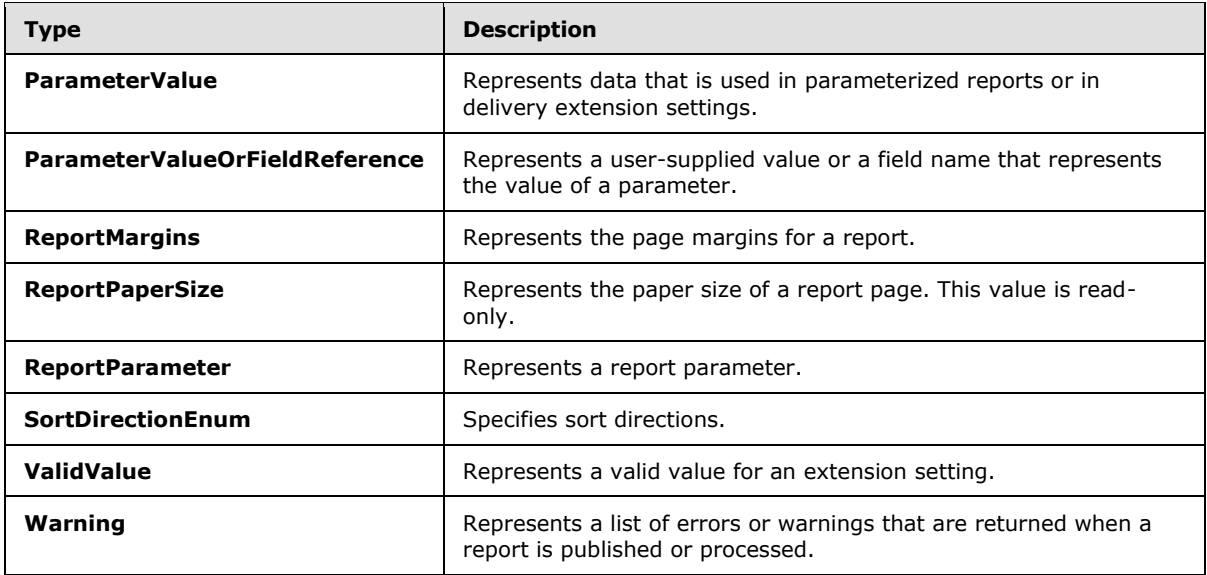

# <span id="page-12-0"></span>**2.2.4 SOAP Headers**

<span id="page-12-1"></span>The following table summarizes the set of SOAP header definitions that are defined by this specification. ReportExecution: ReportExecution2005 SOAP headers are defined in detail in [\[MSDN-](http://go.microsoft.com/fwlink/?LinkId=155572)[SQLRSRE2005\].](http://go.microsoft.com/fwlink/?LinkId=155572)

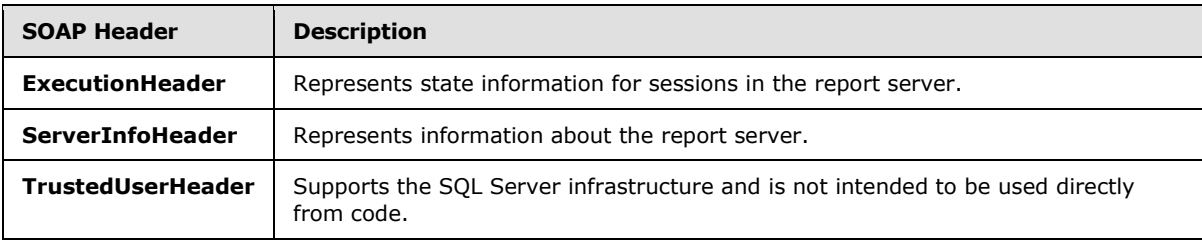

# <span id="page-13-0"></span>**3 Appendix A: Full WSDL**

<span id="page-13-1"></span>For ease of implementation, the full WSDL is provided here.

```
<?xml version="1.0" encoding="utf-8"?>
<wsdl:definitions xmlns:soap="http://schemas.xmlsoap.org/wsdl/soap/" 
xmlns:tns="http://schemas.microsoft.com/sqlserver/2005/06/30/reporting/reportingservices" 
xmlns:s="http://www.w3.org/2001/XMLSchema" 
xmlns:soap12="http://schemas.xmlsoap.org/wsdl/soap12/" 
targetNamespace="http://schemas.microsoft.com/sqlserver/2005/06/30/reporting/reportingservice
s" xmlns:wsdl="http://schemas.xmlsoap.org/wsdl/">
  <wsdl:documentation xmlns:wsdl="http://schemas.xmlsoap.org/wsdl/">The Reporting Services 
Execution Service enables report execution</wsdl:documentation>
   <wsdl:types>
     <s:schema elementFormDefault="qualified" 
targetNamespace="http://schemas.microsoft.com/sqlserver/2005/06/30/reporting/reportingservice
s">
       <s:element name="ListSecureMethods">
         <s:complexType />
       </s:element>
       <s:element name="ListSecureMethodsResponse">
         <s:complexType>
           <s:sequence>
             <s:element minOccurs="0" maxOccurs="1" name="ListSecureMethodsResult" 
type="tns:ArrayOfString" />
          </s:sequence>
         </s:complexType>
       </s:element>
       <s:complexType name="ArrayOfString">
         <s:sequence>
          <s:element minOccurs="0" maxOccurs="unbounded" name="string" nillable="true" 
type="s:string" />
         </s:sequence>
       </s:complexType>
       <s:element name="TrustedUserHeader" type="tns:TrustedUserHeader" />
       <s:complexType name="TrustedUserHeader">
         <s:sequence>
           <s:element minOccurs="0" maxOccurs="1" name="UserName" type="s:string" />
           <s:element minOccurs="0" maxOccurs="1" name="UserToken" type="s:base64Binary" />
         </s:sequence>
         <s:anyAttribute />
       </s:complexType>
       <s:element name="ServerInfoHeader" type="tns:ServerInfoHeader" />
       <s:complexType name="ServerInfoHeader">
         <s:sequence>
           <s:element minOccurs="0" maxOccurs="1" name="ReportServerVersionNumber" 
type="s:string" />
           <s:element minOccurs="0" maxOccurs="1" name="ReportServerEdition" type="s:string" 
/>
           <s:element minOccurs="0" maxOccurs="1" name="ReportServerVersion" type="s:string" 
/>
           <s:element minOccurs="0" maxOccurs="1" name="ReportServerDateTime" type="s:string" 
/>
         </s:sequence>
         <s:anyAttribute />
       </s:complexType>
       <s:element name="LoadReport">
         <s:complexType>
```
*[MS-RSWSRE2005] — v20120119 Report Server Web Service Specification for Report Execution: ReportExecution2005* 

*Copyright © 2012 Microsoft Corporation.* 

```
 <s:sequence>
             <s:element minOccurs="0" maxOccurs="1" name="Report" type="s:string" />
             <s:element minOccurs="0" maxOccurs="1" name="HistoryID" type="s:string" />
          \langles: sequence>
         </s:complexType>
       </s:element>
       <s:element name="LoadReportResponse">
         <s:complexType>
           <s:sequence>
             <s:element minOccurs="0" maxOccurs="1" name="executionInfo" 
type="tns:ExecutionInfo" />
           </s:sequence>
         </s:complexType>
       </s:element>
       <s:complexType name="ExecutionInfo">
         <s:sequence>
           <s:element minOccurs="1" maxOccurs="1" name="HasSnapshot" type="s:boolean" />
           <s:element minOccurs="1" maxOccurs="1" name="NeedsProcessing" type="s:boolean" />
           <s:element minOccurs="1" maxOccurs="1" name="AllowQueryExecution" type="s:boolean" 
/>
           <s:element minOccurs="1" maxOccurs="1" name="CredentialsRequired" type="s:boolean" 
/>
           <s:element minOccurs="1" maxOccurs="1" name="ParametersRequired" type="s:boolean" 
/>
           <s:element minOccurs="1" maxOccurs="1" name="ExpirationDateTime" type="s:dateTime" 
/>
           <s:element minOccurs="1" maxOccurs="1" name="ExecutionDateTime" type="s:dateTime" 
/>
           <s:element minOccurs="1" maxOccurs="1" name="NumPages" type="s:int" />
           <s:element minOccurs="0" maxOccurs="1" name="Parameters" 
type="tns:ArrayOfReportParameter" />
           <s:element minOccurs="0" maxOccurs="1" name="DataSourcePrompts" 
type="tns:ArrayOfDataSourcePrompt" />
           <s:element minOccurs="1" maxOccurs="1" name="HasDocumentMap" type="s:boolean" />
           <s:element minOccurs="0" maxOccurs="1" name="ExecutionID" type="s:string" />
           <s:element minOccurs="0" maxOccurs="1" name="ReportPath" type="s:string" />
           <s:element minOccurs="0" maxOccurs="1" name="HistoryID" type="s:string" />
           <s:element minOccurs="0" maxOccurs="1" name="ReportPageSettings" 
type="tns:PageSettings" />
           <s:element minOccurs="1" maxOccurs="1" name="AutoRefreshInterval" type="s:int" />
         </s:sequence>
       </s:complexType>
       <s:complexType name="ArrayOfReportParameter">
         <s:sequence>
           <s:element minOccurs="0" maxOccurs="unbounded" name="ReportParameter" 
nillable="true" type="tns:ReportParameter" />
         </s:sequence>
       </s:complexType>
       <s:complexType name="ReportParameter">
         <s:sequence>
           <s:element minOccurs="0" maxOccurs="1" name="Name" type="s:string" />
           <s:element minOccurs="0" maxOccurs="1" name="Type" type="tns:ParameterTypeEnum" />
           <s:element minOccurs="0" maxOccurs="1" name="Nullable" type="s:boolean" />
           <s:element minOccurs="0" maxOccurs="1" name="AllowBlank" type="s:boolean" />
           <s:element minOccurs="0" maxOccurs="1" name="MultiValue" type="s:boolean" />
           <s:element minOccurs="0" maxOccurs="1" name="QueryParameter" type="s:boolean" />
           <s:element minOccurs="0" maxOccurs="1" name="Prompt" type="s:string" />
           <s:element minOccurs="0" maxOccurs="1" name="PromptUser" type="s:boolean" />
           <s:element minOccurs="0" maxOccurs="1" name="Dependencies" 
type="tns:ArrayOfString1" />
```
*Copyright © 2012 Microsoft Corporation.* 

*Release: Thursday, January 19, 2012* 

```
 <s:element minOccurs="0" maxOccurs="1" name="ValidValuesQueryBased" 
type="s:boolean" />
           <s:element minOccurs="0" maxOccurs="1" name="ValidValues"
type="tns:ArrayOfValidValue" />
          <s:element minOccurs="0" maxOccurs="1" name="DefaultValuesQueryBased" 
type="s:boolean" />
          <s:element minOccurs="0" maxOccurs="1" name="DefaultValues" 
type="tns:ArrayOfString2" />
           <s:element minOccurs="0" maxOccurs="1" name="State" type="tns:ParameterStateEnum" 
/>
           <s:element minOccurs="0" maxOccurs="1" name="ErrorMessage" type="s:string" />
         </s:sequence>
       </s:complexType>
       <s:simpleType name="ParameterTypeEnum">
         <s:restriction base="s:string">
           <s:enumeration value="Boolean" />
           <s:enumeration value="DateTime" />
           <s:enumeration value="Integer" />
           <s:enumeration value="Float" />
           <s:enumeration value="String" />
         </s:restriction>
       </s:simpleType>
       <s:complexType name="ArrayOfString1">
         <s:sequence>
           <s:element minOccurs="0" maxOccurs="unbounded" name="Dependency" nillable="true" 
type="s:string" />
         </s:sequence>
       </s:complexType>
       <s:complexType name="ArrayOfValidValue">
         <s:sequence>
           <s:element minOccurs="0" maxOccurs="unbounded" name="ValidValue" nillable="true" 
type="tns:ValidValue" />
         </s:sequence>
       </s:complexType>
       <s:complexType name="ValidValue">
         <s:sequence>
          \leqs:element minOccurs="0" maxOccurs="1" name="Label" type="s:string" \geq <s:element minOccurs="0" maxOccurs="1" name="Value" type="s:string" />
         </s:sequence>
       </s:complexType>
       <s:complexType name="ArrayOfString2">
         <s:sequence>
           <s:element minOccurs="0" maxOccurs="unbounded" name="Value" nillable="true" 
type="s:string" />
         </s:sequence>
       </s:complexType>
       <s:simpleType name="ParameterStateEnum">
         <s:restriction base="s:string">
           <s:enumeration value="HasValidValue" />
           <s:enumeration value="MissingValidValue" />
           <s:enumeration value="HasOutstandingDependencies" />
           <s:enumeration value="DynamicValuesUnavailable" />
         </s:restriction>
       </s:simpleType>
       <s:complexType name="ArrayOfDataSourcePrompt">
         <s:sequence>
           <s:element minOccurs="0" maxOccurs="unbounded" name="DataSourcePrompt" 
nillable="true" type="tns:DataSourcePrompt" />
         </s:sequence>
       </s:complexType>
```
*Copyright © 2012 Microsoft Corporation.* 

*Release: Thursday, January 19, 2012* 

```
 <s:complexType name="DataSourcePrompt">
         <s:sequence>
           <s:element minOccurs="0" maxOccurs="1" name="Name" type="s:string" />
           <s:element minOccurs="0" maxOccurs="1" name="DataSourceID" type="s:string" />
           <s:element minOccurs="0" maxOccurs="1" name="Prompt" type="s:string" />
         </s:sequence>
       </s:complexType>
       <s:complexType name="PageSettings">
         <s:sequence>
           <s:element minOccurs="0" maxOccurs="1" name="PaperSize" type="tns:ReportPaperSize" 
/>
           <s:element minOccurs="0" maxOccurs="1" name="Margins" type="tns:ReportMargins" />
         </s:sequence>
       </s:complexType>
       <s:complexType name="ReportPaperSize">
         <s:sequence>
           <s:element minOccurs="1" maxOccurs="1" name="Height" type="s:double" />
           <s:element minOccurs="1" maxOccurs="1" name="Width" type="s:double" />
         </s:sequence>
       </s:complexType>
       <s:complexType name="ReportMargins">
         <s:sequence>
           <s:element minOccurs="1" maxOccurs="1" name="Top" type="s:double" />
           <s:element minOccurs="1" maxOccurs="1" name="Bottom" type="s:double" />
           <s:element minOccurs="1" maxOccurs="1" name="Left" type="s:double" />
           <s:element minOccurs="1" maxOccurs="1" name="Right" type="s:double" />
         </s:sequence>
       </s:complexType>
       <s:element name="ExecutionHeader" type="tns:ExecutionHeader" />
       <s:complexType name="ExecutionHeader">
         <s:sequence>
           <s:element minOccurs="0" maxOccurs="1" name="ExecutionID" type="s:string" />
         </s:sequence>
         <s:anyAttribute />
       </s:complexType>
       <s:element name="LoadReport2">
         <s:complexType>
           <s:sequence>
             <s:element minOccurs="0" maxOccurs="1" name="Report" type="s:string" />
             <s:element minOccurs="0" maxOccurs="1" name="HistoryID" type="s:string" />
           </s:sequence>
         </s:complexType>
       </s:element>
       <s:element name="LoadReport2Response">
         <s:complexType>
           <s:sequence>
             <s:element minOccurs="0" maxOccurs="1" name="executionInfo" 
type="tns:ExecutionInfo2" />
          </s:sequence>
         </s:complexType>
       </s:element>
       <s:complexType name="ExecutionInfo2">
         <s:complexContent mixed="false">
           <s:extension base="tns:ExecutionInfo">
             <s:sequence>
               <s:element minOccurs="1" maxOccurs="1" name="PageCountMode" 
type="tns:PageCountMode" />
             </s:sequence>
           </s:extension>
```
*Copyright © 2012 Microsoft Corporation.* 

```
 </s:complexContent>
       </s:complexType>
       <s:simpleType name="PageCountMode">
         <s:restriction base="s:string">
           <s:enumeration value="Actual" />
           <s:enumeration value="Estimate" />
         </s:restriction>
       </s:simpleType>
       <s:element name="LoadReportDefinition">
         <s:complexType>
           <s:sequence>
             <s:element minOccurs="0" maxOccurs="1" name="Definition" type="s:base64Binary" />
           </s:sequence>
         </s:complexType>
       </s:element>
       <s:element name="LoadReportDefinitionResponse">
         <s:complexType>
           <s:sequence>
             <s:element minOccurs="0" maxOccurs="1" name="executionInfo" 
type="tns:ExecutionInfo" />
             <s:element minOccurs="0" maxOccurs="1" name="warnings" type="tns:ArrayOfWarning" 
/>
           </s:sequence>
         </s:complexType>
       </s:element>
       <s:complexType name="ArrayOfWarning">
         <s:sequence>
           <s:element minOccurs="0" maxOccurs="unbounded" name="Warning" nillable="true" 
type="tns:Warning" />
         </s:sequence>
       </s:complexType>
       <s:complexType name="Warning">
         <s:sequence>
           <s:element minOccurs="0" maxOccurs="1" name="Code" type="s:string" />
           <s:element minOccurs="0" maxOccurs="1" name="Severity" type="s:string" />
           <s:element minOccurs="0" maxOccurs="1" name="ObjectName" type="s:string" />
           <s:element minOccurs="0" maxOccurs="1" name="ObjectType" type="s:string" />
           <s:element minOccurs="0" maxOccurs="1" name="Message" type="s:string" />
         </s:sequence>
       </s:complexType>
       <s:element name="LoadReportDefinition2">
         <s:complexType>
           <s:sequence>
             <s:element minOccurs="0" maxOccurs="1" name="Definition" type="s:base64Binary" />
           </s:sequence>
         </s:complexType>
       </s:element>
       <s:element name="LoadReportDefinition2Response">
         <s:complexType>
           <s:sequence>
             <s:element minOccurs="0" maxOccurs="1" name="executionInfo" 
type="tns:ExecutionInfo2" />
             <s:element minOccurs="0" maxOccurs="1" name="warnings" type="tns:ArrayOfWarning" 
/>
           </s:sequence>
         </s:complexType>
       </s:element>
       <s:element name="SetExecutionCredentials">
         <s:complexType>
```
*Copyright © 2012 Microsoft Corporation.* 

```
 <s:sequence>
             <s:element minOccurs="0" maxOccurs="1" name="Credentials" 
type="tns:ArrayOfDataSourceCredentials" />
           </s:sequence>
         </s:complexType>
       </s:element>
       <s:complexType name="ArrayOfDataSourceCredentials">
         <s:sequence>
           <s:element minOccurs="0" maxOccurs="unbounded" name="DataSourceCredentials" 
nillable="true" type="tns:DataSourceCredentials" />
         </s:sequence>
       </s:complexType>
       <s:complexType name="DataSourceCredentials">
         <s:sequence>
           <s:element minOccurs="0" maxOccurs="1" name="DataSourceName" type="s:string" />
           <s:element minOccurs="0" maxOccurs="1" name="UserName" type="s:string" />
           <s:element minOccurs="0" maxOccurs="1" name="Password" type="s:string" />
         </s:sequence>
       </s:complexType>
       <s:element name="SetExecutionCredentialsResponse">
         <s:complexType>
           <s:sequence>
             <s:element minOccurs="0" maxOccurs="1" name="executionInfo" 
type="tns:ExecutionInfo" />
           </s:sequence>
         </s:complexType>
       </s:element>
       <s:element name="SetExecutionCredentials2">
         <s:complexType>
           <s:sequence>
             <s:element minOccurs="0" maxOccurs="1" name="Credentials" 
type="tns:ArrayOfDataSourceCredentials" />
           </s:sequence>
         </s:complexType>
       </s:element>
       <s:element name="SetExecutionCredentials2Response">
         <s:complexType>
           <s:sequence>
             <s:element minOccurs="0" maxOccurs="1" name="executionInfo" 
type="tns:ExecutionInfo2" />
           </s:sequence>
         </s:complexType>
       </s:element>
       <s:element name="SetExecutionParameters">
         <s:complexType>
           <s:sequence>
             <s:element minOccurs="0" maxOccurs="1" name="Parameters" 
type="tns:ArrayOfParameterValue" />
             <s:element minOccurs="0" maxOccurs="1" name="ParameterLanguage" type="s:string" 
/ </s:sequence>
         </s:complexType>
       </s:element>
       <s:complexType name="ArrayOfParameterValue">
         <s:sequence>
           <s:element minOccurs="0" maxOccurs="unbounded" name="ParameterValue" 
nillable="true" type="tns:ParameterValue" />
         </s:sequence>
       </s:complexType>
       <s:complexType name="ParameterValue">
```
*Copyright © 2012 Microsoft Corporation.* 

*Release: Thursday, January 19, 2012* 

```
 <s:complexContent mixed="false">
           <s:extension base="tns:ParameterValueOrFieldReference">
             <s:sequence>
               <s:element minOccurs="0" maxOccurs="1" name="Name" type="s:string" />
               <s:element minOccurs="0" maxOccurs="1" name="Value" type="s:string" />
                <s:element minOccurs="0" maxOccurs="1" name="Label" type="s:string" />
             </s:sequence>
          \langle/s·extension>
         </s:complexContent>
       </s:complexType>
       <s:complexType name="ParameterValueOrFieldReference" />
       <s:element name="SetExecutionParametersResponse">
         <s:complexType>
           <s:sequence>
             <s:element minOccurs="0" maxOccurs="1" name="executionInfo" 
type="tns:ExecutionInfo" />
           </s:sequence>
         </s:complexType>
       </s:element>
       <s:element name="SetExecutionParameters2">
         <s:complexType>
           <s:sequence>
             <s:element minOccurs="0" maxOccurs="1" name="Parameters" 
type="tns:ArrayOfParameterValue" />
             <s:element minOccurs="0" maxOccurs="1" name="ParameterLanguage" type="s:string" 
/>
           </s:sequence>
         </s:complexType>
      \langle/s:element>
       <s:element name="SetExecutionParameters2Response">
         <s:complexType>
           <s:sequence>
             <s:element minOccurs="0" maxOccurs="1" name="executionInfo" 
type="tns:ExecutionInfo2" />
           </s:sequence>
         </s:complexType>
       </s:element>
       <s:element name="ResetExecution">
         <s:complexType />
       </s:element>
       <s:element name="ResetExecutionResponse">
         <s:complexType>
           <s:sequence>
             <s:element minOccurs="0" maxOccurs="1" name="executionInfo" 
type="tns:ExecutionInfo" />
           </s:sequence>
         </s:complexType>
       </s:element>
       <s:element name="ResetExecution2">
         <s:complexType />
      \langles:element>
       <s:element name="ResetExecution2Response">
         <s:complexType>
           <s:sequence>
             <s:element minOccurs="0" maxOccurs="1" name="executionInfo" 
type="tns:ExecutionInfo2" />
           </s:sequence>
         </s:complexType>
       </s:element>
```
*Copyright © 2012 Microsoft Corporation.* 

```
 <s:element name="Render">
         <s:complexType>
           <s:sequence>
             <s:element minOccurs="0" maxOccurs="1" name="Format" type="s:string" />
             <s:element minOccurs="0" maxOccurs="1" name="DeviceInfo" type="s:string" />
           </s:sequence>
         </s:complexType>
      \langle/s:element>
       <s:element name="RenderResponse">
         <s:complexType>
           <s:sequence>
             <s:element minOccurs="0" maxOccurs="1" name="Result" type="s:base64Binary" />
             <s:element minOccurs="0" maxOccurs="1" name="Extension" type="s:string" />
             <s:element minOccurs="0" maxOccurs="1" name="MimeType" type="s:string" />
             <s:element minOccurs="0" maxOccurs="1" name="Encoding" type="s:string" />
             <s:element minOccurs="0" maxOccurs="1" name="Warnings" type="tns:ArrayOfWarning" 
/ <s:element minOccurs="0" maxOccurs="1" name="StreamIds" type="tns:ArrayOfString" 
/>
           </s:sequence>
         </s:complexType>
       </s:element>
       <s:element name="Render2">
         <s:complexType>
           <s:sequence>
             <s:element minOccurs="0" maxOccurs="1" name="Format" type="s:string" />
             <s:element minOccurs="0" maxOccurs="1" name="DeviceInfo" type="s:string" />
             <s:element minOccurs="1" maxOccurs="1" name="PaginationMode" 
type="tns:PageCountMode" />
          \langles: sequence>
         </s:complexType>
       </s:element>
       <s:element name="Render2Response">
         <s:complexType>
           <s:sequence>
             <s:element minOccurs="0" maxOccurs="1" name="Result" type="s:base64Binary" />
             <s:element minOccurs="0" maxOccurs="1" name="Extension" type="s:string" />
             <s:element minOccurs="0" maxOccurs="1" name="MimeType" type="s:string" />
             <s:element minOccurs="0" maxOccurs="1" name="Encoding" type="s:string" />
             <s:element minOccurs="0" maxOccurs="1" name="Warnings" type="tns:ArrayOfWarning" 
/>
             <s:element minOccurs="0" maxOccurs="1" name="StreamIds" type="tns:ArrayOfString" 
/>
           </s:sequence>
         </s:complexType>
       </s:element>
       <s:element name="RenderStream">
         <s:complexType>
           <s:sequence>
             <s:element minOccurs="0" maxOccurs="1" name="Format" type="s:string" />
             <s:element minOccurs="0" maxOccurs="1" name="StreamID" type="s:string" />
             <s:element minOccurs="0" maxOccurs="1" name="DeviceInfo" type="s:string" />
          \langles: sequence>
         </s:complexType>
       </s:element>
       <s:element name="RenderStreamResponse">
         <s:complexType>
           <s:sequence>
             <s:element minOccurs="0" maxOccurs="1" name="Result" type="s:base64Binary" />
```
*Copyright © 2012 Microsoft Corporation.* 

*Release: Thursday, January 19, 2012* 

```
 <s:element minOccurs="0" maxOccurs="1" name="Encoding" type="s:string" />
             <s:element minOccurs="0" maxOccurs="1" name="MimeType" type="s:string" />
           </s:sequence>
         </s:complexType>
       </s:element>
       <s:element name="GetExecutionInfo">
         <s:complexType />
      \langle/s:element>
       <s:element name="GetExecutionInfoResponse">
         <s:complexType>
           <s:sequence>
             <s:element minOccurs="0" maxOccurs="1" name="executionInfo" 
type="tns:ExecutionInfo" />
          \langles: sequence>
         </s:complexType>
       </s:element>
       <s:element name="GetExecutionInfo2">
         <s:complexType />
       </s:element>
       <s:element name="GetExecutionInfo2Response">
         <s:complexType>
           <s:sequence>
             <s:element minOccurs="0" maxOccurs="1" name="executionInfo" 
type="tns:ExecutionInfo2" />
           </s:sequence>
         </s:complexType>
       </s:element>
       <s:element name="GetDocumentMap">
         <s:complexType />
       </s:element>
       <s:element name="GetDocumentMapResponse">
         <s:complexType>
           <s:sequence>
             <s:element minOccurs="0" maxOccurs="1" name="result" type="tns:DocumentMapNode" 
/ </s:sequence>
         </s:complexType>
       </s:element>
       <s:complexType name="DocumentMapNode">
         <s:sequence>
           <s:element minOccurs="0" maxOccurs="1" name="Label" type="s:string" />
           <s:element minOccurs="0" maxOccurs="1" name="UniqueName" type="s:string" />
           <s:element minOccurs="0" maxOccurs="1" name="Children" 
type="tns:ArrayOfDocumentMapNode" />
         </s:sequence>
       </s:complexType>
       <s:complexType name="ArrayOfDocumentMapNode">
         <s:sequence>
           <s:element minOccurs="0" maxOccurs="unbounded" name="DocumentMapNode" 
nillable="true" type="tns:DocumentMapNode" />
        \langles: sequence>
       </s:complexType>
       <s:element name="LoadDrillthroughTarget">
         <s:complexType>
           <s:sequence>
             <s:element minOccurs="0" maxOccurs="1" name="DrillthroughID" type="s:string" />
          \langles: sequence>
         </s:complexType>
       </s:element>
```
*Copyright © 2012 Microsoft Corporation.* 

```
 <s:element name="LoadDrillthroughTargetResponse">
         <s:complexType>
           <s:sequence>
             <s:element minOccurs="0" maxOccurs="1" name="ExecutionInfo" 
type="tns:ExecutionInfo" />
           </s:sequence>
         </s:complexType>
       </s:element>
       <s:element name="LoadDrillthroughTarget2">
         <s:complexType>
           <s:sequence>
             <s:element minOccurs="0" maxOccurs="1" name="DrillthroughID" type="s:string" />
           </s:sequence>
         </s:complexType>
       </s:element>
       <s:element name="LoadDrillthroughTarget2Response">
         <s:complexType>
           <s:sequence>
             <s:element minOccurs="0" maxOccurs="1" name="ExecutionInfo" 
type="tns:ExecutionInfo2" />
           </s:sequence>
         </s:complexType>
       </s:element>
       <s:element name="ToggleItem">
         <s:complexType>
           <s:sequence>
             <s:element minOccurs="0" maxOccurs="1" name="ToggleID" type="s:string" />
           </s:sequence>
         </s:complexType>
       </s:element>
       <s:element name="ToggleItemResponse">
         <s:complexType>
           <s:sequence>
             <s:element minOccurs="1" maxOccurs="1" name="Found" type="s:boolean" />
           </s:sequence>
         </s:complexType>
       </s:element>
       <s:element name="NavigateDocumentMap">
         <s:complexType>
           <s:sequence>
             <s:element minOccurs="0" maxOccurs="1" name="DocMapID" type="s:string" />
           </s:sequence>
         </s:complexType>
      \langle/s:element>
       <s:element name="NavigateDocumentMapResponse">
         <s:complexType>
           <s:sequence>
             <s:element minOccurs="1" maxOccurs="1" name="PageNumber" type="s:int" />
           </s:sequence>
         </s:complexType>
       </s:element>
       <s:element name="NavigateBookmark">
         <s:complexType>
           <s:sequence>
             <s:element minOccurs="0" maxOccurs="1" name="BookmarkID" type="s:string" />
           </s:sequence>
         </s:complexType>
       </s:element>
       <s:element name="NavigateBookmarkResponse">
```
*Copyright © 2012 Microsoft Corporation.* 

```
 <s:complexType>
           <s:sequence>
             <s:element minOccurs="1" maxOccurs="1" name="PageNumber" type="s:int" />
             <s:element minOccurs="0" maxOccurs="1" name="UniqueName" type="s:string" />
           </s:sequence>
         </s:complexType>
       </s:element>
       <s:element name="FindString">
         <s:complexType>
           <s:sequence>
             <s:element minOccurs="1" maxOccurs="1" name="StartPage" type="s:int" />
             <s:element minOccurs="1" maxOccurs="1" name="EndPage" type="s:int" />
             <s:element minOccurs="0" maxOccurs="1" name="FindValue" type="s:string" />
           </s:sequence>
         </s:complexType>
       </s:element>
       <s:element name="FindStringResponse">
         <s:complexType>
           <s:sequence>
             <s:element minOccurs="1" maxOccurs="1" name="PageNumber" type="s:int" />
           </s:sequence>
         </s:complexType>
       </s:element>
       <s:element name="Sort">
         <s:complexType>
           <s:sequence>
             <s:element minOccurs="0" maxOccurs="1" name="SortItem" type="s:string" />
             <s:element minOccurs="1" maxOccurs="1" name="Direction" 
type="tns:SortDirectionEnum" />
             <s:element minOccurs="1" maxOccurs="1" name="Clear" type="s:boolean" />
          \langles: sequence>
         </s:complexType>
       </s:element>
       <s:simpleType name="SortDirectionEnum">
         <s:restriction base="s:string">
           <s:enumeration value="None" />
           <s:enumeration value="Ascending" />
           <s:enumeration value="Descending" />
         </s:restriction>
       </s:simpleType>
       <s:element name="SortResponse">
         <s:complexType>
           <s:sequence>
             <s:element minOccurs="1" maxOccurs="1" name="PageNumber" type="s:int" />
             <s:element minOccurs="0" maxOccurs="1" name="ReportItem" type="s:string" />
             <s:element minOccurs="1" maxOccurs="1" name="NumPages" type="s:int" />
           </s:sequence>
         </s:complexType>
       </s:element>
       <s:element name="Sort2">
         <s:complexType>
           <s:sequence>
             <s:element minOccurs="0" maxOccurs="1" name="SortItem" type="s:string" />
             <s:element minOccurs="1" maxOccurs="1" name="Direction" 
type="tns:SortDirectionEnum" />
             <s:element minOccurs="1" maxOccurs="1" name="Clear" type="s:boolean" />
             <s:element minOccurs="1" maxOccurs="1" name="PaginationMode" 
type="tns:PageCountMode" />
           </s:sequence>
```
*Copyright © 2012 Microsoft Corporation.* 

*Release: Thursday, January 19, 2012* 

```
 </s:complexType>
       </s:element>
       <s:element name="Sort2Response">
         <s:complexType>
           <s:sequence>
             <s:element minOccurs="1" maxOccurs="1" name="PageNumber" type="s:int" />
             <s:element minOccurs="0" maxOccurs="1" name="ReportItem" type="s:string" />
             <s:element minOccurs="0" maxOccurs="1" name="ExecutionInfo" 
type="tns:ExecutionInfo2" />
           </s:sequence>
         </s:complexType>
       </s:element>
       <s:element name="GetRenderResource">
         <s:complexType>
           <s:sequence>
             <s:element minOccurs="0" maxOccurs="1" name="Format" type="s:string" />
             <s:element minOccurs="0" maxOccurs="1" name="DeviceInfo" type="s:string" />
           </s:sequence>
         </s:complexType>
       </s:element>
       <s:element name="GetRenderResourceResponse">
         <s:complexType>
           <s:sequence>
             <s:element minOccurs="0" maxOccurs="1" name="Result" type="s:base64Binary" />
             <s:element minOccurs="0" maxOccurs="1" name="MimeType" type="s:string" />
          \langles: sequence>
         </s:complexType>
       </s:element>
       <s:element name="ListRenderingExtensions">
         <s:complexType />
       </s:element>
       <s:element name="ListRenderingExtensionsResponse">
         <s:complexType>
           <s:sequence>
             <s:element minOccurs="0" maxOccurs="1" name="Extensions" 
type="tns:ArrayOfExtension" />
           </s:sequence>
         </s:complexType>
       </s:element>
       <s:complexType name="ArrayOfExtension">
         <s:sequence>
          <s:element minOccurs="0" maxOccurs="unbounded" name="Extension" nillable="true" 
type="tns:Extension" />
         </s:sequence>
       </s:complexType>
       <s:complexType name="Extension">
         <s:sequence>
           <s:element minOccurs="1" maxOccurs="1" name="ExtensionType" 
type="tns:ExtensionTypeEnum" />
           <s:element minOccurs="0" maxOccurs="1" name="Name" type="s:string" />
           <s:element minOccurs="0" maxOccurs="1" name="LocalizedName" type="s:string" />
           <s:element minOccurs="1" maxOccurs="1" name="Visible" type="s:boolean" />
           <s:element minOccurs="1" maxOccurs="1" name="IsModelGenerationSupported" 
type="s:boolean" />
         </s:sequence>
       </s:complexType>
       <s:simpleType name="ExtensionTypeEnum">
         <s:restriction base="s:string">
           <s:enumeration value="Delivery" />
```
*Copyright © 2012 Microsoft Corporation.* 

```
 <s:enumeration value="Render" />
         <s:enumeration value="Data" />
         <s:enumeration value="All" />
       </s:restriction>
     </s:simpleType>
     <s:element name="LogonUser">
       <s:complexType>
         <s:sequence>
           <s:element minOccurs="0" maxOccurs="1" name="userName" type="s:string" />
           <s:element minOccurs="0" maxOccurs="1" name="password" type="s:string" />
           <s:element minOccurs="0" maxOccurs="1" name="authority" type="s:string" />
         </s:sequence>
       </s:complexType>
     </s:element>
     <s:element name="LogonUserResponse">
       <s:complexType />
     </s:element>
     <s:element name="Logoff">
       <s:complexType />
     </s:element>
     <s:element name="LogoffResponse">
       <s:complexType />
     </s:element>
  \langle/s:schema>
 </wsdl:types>
 <wsdl:message name="ListSecureMethodsSoapIn">
   <wsdl:part name="parameters" element="tns:ListSecureMethods" />
 </wsdl:message>
 <wsdl:message name="ListSecureMethodsSoapOut">
   <wsdl:part name="parameters" element="tns:ListSecureMethodsResponse" />
 </wsdl:message>
 <wsdl:message name="ListSecureMethodsServerInfoHeader">
   <wsdl:part name="ServerInfoHeader" element="tns:ServerInfoHeader" />
 </wsdl:message>
 <wsdl:message name="ListSecureMethodsTrustedUserHeader">
   <wsdl:part name="TrustedUserHeader" element="tns:TrustedUserHeader" />
 </wsdl:message>
 <wsdl:message name="LoadReportSoapIn">
   <wsdl:part name="parameters" element="tns:LoadReport" />
 </wsdl:message>
 <wsdl:message name="LoadReportSoapOut">
   <wsdl:part name="parameters" element="tns:LoadReportResponse" />
 </wsdl:message>
 <wsdl:message name="LoadReportExecutionHeader">
   <wsdl:part name="ExecutionHeader" element="tns:ExecutionHeader" />
 </wsdl:message>
 <wsdl:message name="LoadReportServerInfoHeader">
   <wsdl:part name="ServerInfoHeader" element="tns:ServerInfoHeader" />
 </wsdl:message>
 <wsdl:message name="LoadReportTrustedUserHeader">
   <wsdl:part name="TrustedUserHeader" element="tns:TrustedUserHeader" />
 </wsdl:message>
 <wsdl:message name="LoadReport2SoapIn">
   <wsdl:part name="parameters" element="tns:LoadReport2" />
 </wsdl:message>
 <wsdl:message name="LoadReport2SoapOut">
   <wsdl:part name="parameters" element="tns:LoadReport2Response" />
 </wsdl:message>
 <wsdl:message name="LoadReport2ExecutionHeader">
```
*Copyright © 2012 Microsoft Corporation.* 

*Release: Thursday, January 19, 2012* 

```
 <wsdl:part name="ExecutionHeader" element="tns:ExecutionHeader" />
 </wsdl:message>
 <wsdl:message name="LoadReport2ServerInfoHeader">
   <wsdl:part name="ServerInfoHeader" element="tns:ServerInfoHeader" />
 </wsdl:message>
 <wsdl:message name="LoadReport2TrustedUserHeader">
   <wsdl:part name="TrustedUserHeader" element="tns:TrustedUserHeader" />
 </wsdl:message>
 <wsdl:message name="LoadReportDefinitionSoapIn">
  <wsdl:part name="parameters" element="tns:LoadReportDefinition" />
 </wsdl:message>
 <wsdl:message name="LoadReportDefinitionSoapOut">
   <wsdl:part name="parameters" element="tns:LoadReportDefinitionResponse" />
 </wsdl:message>
 <wsdl:message name="LoadReportDefinitionExecutionHeader">
   <wsdl:part name="ExecutionHeader" element="tns:ExecutionHeader" />
 </wsdl:message>
 <wsdl:message name="LoadReportDefinitionServerInfoHeader">
  <wsdl:part name="ServerInfoHeader" element="tns:ServerInfoHeader" />
 </wsdl:message>
 <wsdl:message name="LoadReportDefinitionTrustedUserHeader">
  <wsdl:part name="TrustedUserHeader" element="tns:TrustedUserHeader" />
 </wsdl:message>
 <wsdl:message name="LoadReportDefinition2SoapIn">
   <wsdl:part name="parameters" element="tns:LoadReportDefinition2" />
 </wsdl:message>
 <wsdl:message name="LoadReportDefinition2SoapOut">
   <wsdl:part name="parameters" element="tns:LoadReportDefinition2Response" />
 </wsdl:message>
 <wsdl:message name="LoadReportDefinition2ExecutionHeader">
  <wsdl:part name="ExecutionHeader" element="tns:ExecutionHeader" />
 </wsdl:message>
 <wsdl:message name="LoadReportDefinition2ServerInfoHeader">
   <wsdl:part name="ServerInfoHeader" element="tns:ServerInfoHeader" />
 </wsdl:message>
 <wsdl:message name="LoadReportDefinition2TrustedUserHeader">
   <wsdl:part name="TrustedUserHeader" element="tns:TrustedUserHeader" />
 </wsdl:message>
 <wsdl:message name="SetExecutionCredentialsSoapIn">
   <wsdl:part name="parameters" element="tns:SetExecutionCredentials" />
 </wsdl:message>
 <wsdl:message name="SetExecutionCredentialsSoapOut">
   <wsdl:part name="parameters" element="tns:SetExecutionCredentialsResponse" />
 </wsdl:message>
 <wsdl:message name="SetExecutionCredentialsExecutionHeader">
   <wsdl:part name="ExecutionHeader" element="tns:ExecutionHeader" />
 </wsdl:message>
 <wsdl:message name="SetExecutionCredentialsServerInfoHeader">
   <wsdl:part name="ServerInfoHeader" element="tns:ServerInfoHeader" />
 </wsdl:message>
 <wsdl:message name="SetExecutionCredentialsTrustedUserHeader">
  <wsdl:part name="TrustedUserHeader" element="tns:TrustedUserHeader" />
 </wsdl:message>
 <wsdl:message name="SetExecutionCredentials2SoapIn">
   <wsdl:part name="parameters" element="tns:SetExecutionCredentials2" />
 </wsdl:message>
 <wsdl:message name="SetExecutionCredentials2SoapOut">
   <wsdl:part name="parameters" element="tns:SetExecutionCredentials2Response" />
 </wsdl:message>
```
*Copyright © 2012 Microsoft Corporation.* 

```
 <wsdl:message name="SetExecutionCredentials2ExecutionHeader">
   <wsdl:part name="ExecutionHeader" element="tns:ExecutionHeader" />
 </wsdl:message>
 <wsdl:message name="SetExecutionCredentials2ServerInfoHeader">
   <wsdl:part name="ServerInfoHeader" element="tns:ServerInfoHeader" />
 </wsdl:message>
 <wsdl:message name="SetExecutionCredentials2TrustedUserHeader">
   <wsdl:part name="TrustedUserHeader" element="tns:TrustedUserHeader" />
 </wsdl:message>
 <wsdl:message name="SetExecutionParametersSoapIn">
   <wsdl:part name="parameters" element="tns:SetExecutionParameters" />
 </wsdl:message>
 <wsdl:message name="SetExecutionParametersSoapOut">
   <wsdl:part name="parameters" element="tns:SetExecutionParametersResponse" />
 </wsdl:message>
 <wsdl:message name="SetExecutionParametersExecutionHeader">
   <wsdl:part name="ExecutionHeader" element="tns:ExecutionHeader" />
 </wsdl:message>
 <wsdl:message name="SetExecutionParametersServerInfoHeader">
  <wsdl:part name="ServerInfoHeader" element="tns:ServerInfoHeader" />
 </wsdl:message>
 <wsdl:message name="SetExecutionParametersTrustedUserHeader">
  <wsdl:part name="TrustedUserHeader" element="tns:TrustedUserHeader" />
 </wsdl:message>
 <wsdl:message name="SetExecutionParameters2SoapIn">
   <wsdl:part name="parameters" element="tns:SetExecutionParameters2" />
 </wsdl:message>
 <wsdl:message name="SetExecutionParameters2SoapOut">
   <wsdl:part name="parameters" element="tns:SetExecutionParameters2Response" />
 </wsdl:message>
 <wsdl:message name="SetExecutionParameters2ExecutionHeader">
   <wsdl:part name="ExecutionHeader" element="tns:ExecutionHeader" />
 </wsdl:message>
 <wsdl:message name="SetExecutionParameters2ServerInfoHeader">
   <wsdl:part name="ServerInfoHeader" element="tns:ServerInfoHeader" />
 </wsdl:message>
 <wsdl:message name="SetExecutionParameters2TrustedUserHeader">
   <wsdl:part name="TrustedUserHeader" element="tns:TrustedUserHeader" />
 </wsdl:message>
 <wsdl:message name="ResetExecutionSoapIn">
  <wsdl:part name="parameters" element="tns:ResetExecution" />
 </wsdl:message>
 <wsdl:message name="ResetExecutionSoapOut">
  <wsdl:part name="parameters" element="tns:ResetExecutionResponse" />
 </wsdl:message>
 <wsdl:message name="ResetExecutionExecutionHeader">
   <wsdl:part name="ExecutionHeader" element="tns:ExecutionHeader" />
 </wsdl:message>
 <wsdl:message name="ResetExecutionServerInfoHeader">
   <wsdl:part name="ServerInfoHeader" element="tns:ServerInfoHeader" />
 </wsdl:message>
 <wsdl:message name="ResetExecutionTrustedUserHeader">
   <wsdl:part name="TrustedUserHeader" element="tns:TrustedUserHeader" />
 </wsdl:message>
 <wsdl:message name="ResetExecution2SoapIn">
   <wsdl:part name="parameters" element="tns:ResetExecution2" />
 </wsdl:message>
 <wsdl:message name="ResetExecution2SoapOut">
   <wsdl:part name="parameters" element="tns:ResetExecution2Response" />
```
*Copyright © 2012 Microsoft Corporation.* 

```
 </wsdl:message>
 <wsdl:message name="ResetExecution2ExecutionHeader">
   <wsdl:part name="ExecutionHeader" element="tns:ExecutionHeader" />
 </wsdl:message>
 <wsdl:message name="ResetExecution2ServerInfoHeader">
   <wsdl:part name="ServerInfoHeader" element="tns:ServerInfoHeader" />
 </wsdl:message>
 <wsdl:message name="ResetExecution2TrustedUserHeader">
   <wsdl:part name="TrustedUserHeader" element="tns:TrustedUserHeader" />
 </wsdl:message>
 <wsdl:message name="RenderSoapIn">
   <wsdl:part name="parameters" element="tns:Render" />
 </wsdl:message>
 <wsdl:message name="RenderSoapOut">
   <wsdl:part name="parameters" element="tns:RenderResponse" />
 </wsdl:message>
 <wsdl:message name="RenderExecutionHeader">
   <wsdl:part name="ExecutionHeader" element="tns:ExecutionHeader" />
 </wsdl:message>
 <wsdl:message name="RenderServerInfoHeader">
   <wsdl:part name="ServerInfoHeader" element="tns:ServerInfoHeader" />
 </wsdl:message>
 <wsdl:message name="RenderTrustedUserHeader">
   <wsdl:part name="TrustedUserHeader" element="tns:TrustedUserHeader" />
 </wsdl:message>
 <wsdl:message name="Render2SoapIn">
   <wsdl:part name="parameters" element="tns:Render2" />
 </wsdl:message>
 <wsdl:message name="Render2SoapOut">
   <wsdl:part name="parameters" element="tns:Render2Response" />
 </wsdl:message>
 <wsdl:message name="Render2ExecutionHeader">
   <wsdl:part name="ExecutionHeader" element="tns:ExecutionHeader" />
 </wsdl:message>
 <wsdl:message name="Render2ServerInfoHeader">
   <wsdl:part name="ServerInfoHeader" element="tns:ServerInfoHeader" />
 </wsdl:message>
 <wsdl:message name="Render2TrustedUserHeader">
   <wsdl:part name="TrustedUserHeader" element="tns:TrustedUserHeader" />
 </wsdl:message>
 <wsdl:message name="RenderStreamSoapIn">
   <wsdl:part name="parameters" element="tns:RenderStream" />
 </wsdl:message>
 <wsdl:message name="RenderStreamSoapOut">
   <wsdl:part name="parameters" element="tns:RenderStreamResponse" />
 </wsdl:message>
 <wsdl:message name="RenderStreamExecutionHeader">
   <wsdl:part name="ExecutionHeader" element="tns:ExecutionHeader" />
 </wsdl:message>
 <wsdl:message name="RenderStreamServerInfoHeader">
   <wsdl:part name="ServerInfoHeader" element="tns:ServerInfoHeader" />
 </wsdl:message>
 <wsdl:message name="RenderStreamTrustedUserHeader">
   <wsdl:part name="TrustedUserHeader" element="tns:TrustedUserHeader" />
 </wsdl:message>
 <wsdl:message name="GetExecutionInfoSoapIn">
   <wsdl:part name="parameters" element="tns:GetExecutionInfo" />
 </wsdl:message>
 <wsdl:message name="GetExecutionInfoSoapOut">
```
*Copyright © 2012 Microsoft Corporation.* 

```
 <wsdl:part name="parameters" element="tns:GetExecutionInfoResponse" />
 </wsdl:message>
 <wsdl:message name="GetExecutionInfoExecutionHeader">
   <wsdl:part name="ExecutionHeader" element="tns:ExecutionHeader" />
 </wsdl:message>
 <wsdl:message name="GetExecutionInfoServerInfoHeader">
   <wsdl:part name="ServerInfoHeader" element="tns:ServerInfoHeader" />
 </wsdl:message>
 <wsdl:message name="GetExecutionInfoTrustedUserHeader">
   <wsdl:part name="TrustedUserHeader" element="tns:TrustedUserHeader" />
 </wsdl:message>
 <wsdl:message name="GetExecutionInfo2SoapIn">
   <wsdl:part name="parameters" element="tns:GetExecutionInfo2" />
 </wsdl:message>
 <wsdl:message name="GetExecutionInfo2SoapOut">
   <wsdl:part name="parameters" element="tns:GetExecutionInfo2Response" />
 </wsdl:message>
 <wsdl:message name="GetExecutionInfo2ExecutionHeader">
  <wsdl:part name="ExecutionHeader" element="tns:ExecutionHeader" />
 </wsdl:message>
 <wsdl:message name="GetExecutionInfo2ServerInfoHeader">
  <wsdl:part name="ServerInfoHeader" element="tns:ServerInfoHeader" />
 </wsdl:message>
 <wsdl:message name="GetExecutionInfo2TrustedUserHeader">
   <wsdl:part name="TrustedUserHeader" element="tns:TrustedUserHeader" />
 </wsdl:message>
 <wsdl:message name="GetDocumentMapSoapIn">
   <wsdl:part name="parameters" element="tns:GetDocumentMap" />
 </wsdl:message>
 <wsdl:message name="GetDocumentMapSoapOut">
  <wsdl:part name="parameters" element="tns:GetDocumentMapResponse" />
 </wsdl:message>
 <wsdl:message name="GetDocumentMapExecutionHeader">
   <wsdl:part name="ExecutionHeader" element="tns:ExecutionHeader" />
 </wsdl:message>
 <wsdl:message name="GetDocumentMapServerInfoHeader">
   <wsdl:part name="ServerInfoHeader" element="tns:ServerInfoHeader" />
 </wsdl:message>
 <wsdl:message name="GetDocumentMapTrustedUserHeader">
   <wsdl:part name="TrustedUserHeader" element="tns:TrustedUserHeader" />
 </wsdl:message>
 <wsdl:message name="LoadDrillthroughTargetSoapIn">
   <wsdl:part name="parameters" element="tns:LoadDrillthroughTarget" />
 </wsdl:message>
 <wsdl:message name="LoadDrillthroughTargetSoapOut">
   <wsdl:part name="parameters" element="tns:LoadDrillthroughTargetResponse" />
 </wsdl:message>
 <wsdl:message name="LoadDrillthroughTargetExecutionHeader">
   <wsdl:part name="ExecutionHeader" element="tns:ExecutionHeader" />
 </wsdl:message>
 <wsdl:message name="LoadDrillthroughTargetServerInfoHeader">
  <wsdl:part name="ServerInfoHeader" element="tns:ServerInfoHeader" />
 </wsdl:message>
 <wsdl:message name="LoadDrillthroughTargetTrustedUserHeader">
   <wsdl:part name="TrustedUserHeader" element="tns:TrustedUserHeader" />
 </wsdl:message>
 <wsdl:message name="LoadDrillthroughTarget2SoapIn">
   <wsdl:part name="parameters" element="tns:LoadDrillthroughTarget2" />
 </wsdl:message>
```
*Copyright © 2012 Microsoft Corporation.* 

*Release: Thursday, January 19, 2012* 

```
 <wsdl:message name="LoadDrillthroughTarget2SoapOut">
   <wsdl:part name="parameters" element="tns:LoadDrillthroughTarget2Response" />
 </wsdl:message>
 <wsdl:message name="LoadDrillthroughTarget2ExecutionHeader">
   <wsdl:part name="ExecutionHeader" element="tns:ExecutionHeader" />
 </wsdl:message>
 <wsdl:message name="LoadDrillthroughTarget2ServerInfoHeader">
  <wsdl:part name="ServerInfoHeader" element="tns:ServerInfoHeader" />
 </wsdl:message>
 <wsdl:message name="LoadDrillthroughTarget2TrustedUserHeader">
   <wsdl:part name="TrustedUserHeader" element="tns:TrustedUserHeader" />
 </wsdl:message>
 <wsdl:message name="ToggleItemSoapIn">
   <wsdl:part name="parameters" element="tns:ToggleItem" />
 </wsdl:message>
 <wsdl:message name="ToggleItemSoapOut">
   <wsdl:part name="parameters" element="tns:ToggleItemResponse" />
 </wsdl:message>
 <wsdl:message name="ToggleItemExecutionHeader">
  <wsdl:part name="ExecutionHeader" element="tns:ExecutionHeader" />
 </wsdl:message>
 <wsdl:message name="ToggleItemServerInfoHeader">
  <wsdl:part name="ServerInfoHeader" element="tns:ServerInfoHeader" />
 </wsdl:message>
 <wsdl:message name="ToggleItemTrustedUserHeader">
   <wsdl:part name="TrustedUserHeader" element="tns:TrustedUserHeader" />
 </wsdl:message>
 <wsdl:message name="NavigateDocumentMapSoapIn">
   <wsdl:part name="parameters" element="tns:NavigateDocumentMap" />
 </wsdl:message>
 <wsdl:message name="NavigateDocumentMapSoapOut">
   <wsdl:part name="parameters" element="tns:NavigateDocumentMapResponse" />
 </wsdl:message>
 <wsdl:message name="NavigateDocumentMapExecutionHeader">
   <wsdl:part name="ExecutionHeader" element="tns:ExecutionHeader" />
 </wsdl:message>
 <wsdl:message name="NavigateDocumentMapServerInfoHeader">
   <wsdl:part name="ServerInfoHeader" element="tns:ServerInfoHeader" />
 </wsdl:message>
 <wsdl:message name="NavigateDocumentMapTrustedUserHeader">
  <wsdl:part name="TrustedUserHeader" element="tns:TrustedUserHeader" />
 </wsdl:message>
 <wsdl:message name="NavigateBookmarkSoapIn">
  <wsdl:part name="parameters" element="tns:NavigateBookmark" />
 </wsdl:message>
 <wsdl:message name="NavigateBookmarkSoapOut">
  <wsdl:part name="parameters" element="tns:NavigateBookmarkResponse" />
 </wsdl:message>
 <wsdl:message name="NavigateBookmarkExecutionHeader">
   <wsdl:part name="ExecutionHeader" element="tns:ExecutionHeader" />
 </wsdl:message>
 <wsdl:message name="NavigateBookmarkServerInfoHeader">
   <wsdl:part name="ServerInfoHeader" element="tns:ServerInfoHeader" />
 </wsdl:message>
 <wsdl:message name="NavigateBookmarkTrustedUserHeader">
   <wsdl:part name="TrustedUserHeader" element="tns:TrustedUserHeader" />
 </wsdl:message>
 <wsdl:message name="FindStringSoapIn">
   <wsdl:part name="parameters" element="tns:FindString" />
```
*Copyright © 2012 Microsoft Corporation.* 

```
 </wsdl:message>
 <wsdl:message name="FindStringSoapOut">
   <wsdl:part name="parameters" element="tns:FindStringResponse" />
 </wsdl:message>
 <wsdl:message name="FindStringExecutionHeader">
   <wsdl:part name="ExecutionHeader" element="tns:ExecutionHeader" />
 </wsdl:message>
 <wsdl:message name="FindStringServerInfoHeader">
   <wsdl:part name="ServerInfoHeader" element="tns:ServerInfoHeader" />
 </wsdl:message>
 <wsdl:message name="FindStringTrustedUserHeader">
   <wsdl:part name="TrustedUserHeader" element="tns:TrustedUserHeader" />
 </wsdl:message>
 <wsdl:message name="SortSoapIn">
   <wsdl:part name="parameters" element="tns:Sort" />
 </wsdl:message>
 <wsdl:message name="SortSoapOut">
   <wsdl:part name="parameters" element="tns:SortResponse" />
 </wsdl:message>
 <wsdl:message name="SortExecutionHeader">
   <wsdl:part name="ExecutionHeader" element="tns:ExecutionHeader" />
 </wsdl:message>
 <wsdl:message name="SortServerInfoHeader">
   <wsdl:part name="ServerInfoHeader" element="tns:ServerInfoHeader" />
 </wsdl:message>
 <wsdl:message name="SortTrustedUserHeader">
   <wsdl:part name="TrustedUserHeader" element="tns:TrustedUserHeader" />
 </wsdl:message>
 <wsdl:message name="Sort2SoapIn">
   <wsdl:part name="parameters" element="tns:Sort2" />
 </wsdl:message>
 <wsdl:message name="Sort2SoapOut">
   <wsdl:part name="parameters" element="tns:Sort2Response" />
 </wsdl:message>
 <wsdl:message name="Sort2ExecutionHeader">
   <wsdl:part name="ExecutionHeader" element="tns:ExecutionHeader" />
 </wsdl:message>
 <wsdl:message name="Sort2ServerInfoHeader">
   <wsdl:part name="ServerInfoHeader" element="tns:ServerInfoHeader" />
 </wsdl:message>
 <wsdl:message name="Sort2TrustedUserHeader">
   <wsdl:part name="TrustedUserHeader" element="tns:TrustedUserHeader" />
 </wsdl:message>
 <wsdl:message name="GetRenderResourceSoapIn">
   <wsdl:part name="parameters" element="tns:GetRenderResource" />
 </wsdl:message>
 <wsdl:message name="GetRenderResourceSoapOut">
   <wsdl:part name="parameters" element="tns:GetRenderResourceResponse" />
 </wsdl:message>
 <wsdl:message name="GetRenderResourceServerInfoHeader">
   <wsdl:part name="ServerInfoHeader" element="tns:ServerInfoHeader" />
 </wsdl:message>
 <wsdl:message name="GetRenderResourceTrustedUserHeader">
   <wsdl:part name="TrustedUserHeader" element="tns:TrustedUserHeader" />
 </wsdl:message>
 <wsdl:message name="ListRenderingExtensionsSoapIn">
   <wsdl:part name="parameters" element="tns:ListRenderingExtensions" />
 </wsdl:message>
 <wsdl:message name="ListRenderingExtensionsSoapOut">
```
*Copyright © 2012 Microsoft Corporation.* 

```
 <wsdl:part name="parameters" element="tns:ListRenderingExtensionsResponse" />
 </wsdl:message>
 <wsdl:message name="ListRenderingExtensionsServerInfoHeader">
   <wsdl:part name="ServerInfoHeader" element="tns:ServerInfoHeader" />
 </wsdl:message>
 <wsdl:message name="ListRenderingExtensionsTrustedUserHeader">
   <wsdl:part name="TrustedUserHeader" element="tns:TrustedUserHeader" />
 </wsdl:message>
 <wsdl:message name="LogonUserSoapIn">
  <wsdl:part name="parameters" element="tns:LogonUser" />
 </wsdl:message>
 <wsdl:message name="LogonUserSoapOut">
   <wsdl:part name="parameters" element="tns:LogonUserResponse" />
 </wsdl:message>
 <wsdl:message name="LogonUserServerInfoHeader">
   <wsdl:part name="ServerInfoHeader" element="tns:ServerInfoHeader" />
 </wsdl:message>
 <wsdl:message name="LogoffSoapIn">
  <wsdl:part name="parameters" element="tns:Logoff" />
 </wsdl:message>
 <wsdl:message name="LogoffSoapOut">
  <wsdl:part name="parameters" element="tns:LogoffResponse" />
 </wsdl:message>
 <wsdl:message name="LogoffServerInfoHeader">
   <wsdl:part name="ServerInfoHeader" element="tns:ServerInfoHeader" />
 </wsdl:message>
 <wsdl:portType name="ReportExecutionServiceSoap">
   <wsdl:operation name="ListSecureMethods">
     <wsdl:input message="tns:ListSecureMethodsSoapIn" />
     <wsdl:output message="tns:ListSecureMethodsSoapOut" />
  </wsdl:operation>
  <wsdl:operation name="LoadReport">
     <wsdl:input message="tns:LoadReportSoapIn" />
     <wsdl:output message="tns:LoadReportSoapOut" />
  </wsdl:operation>
   <wsdl:operation name="LoadReport2">
     <wsdl:input message="tns:LoadReport2SoapIn" />
     <wsdl:output message="tns:LoadReport2SoapOut" />
  </wsdl:operation>
  <wsdl:operation name="LoadReportDefinition">
     <wsdl:input message="tns:LoadReportDefinitionSoapIn" />
     <wsdl:output message="tns:LoadReportDefinitionSoapOut" />
  </wsdl:operation>
  <wsdl:operation name="LoadReportDefinition2">
     <wsdl:input message="tns:LoadReportDefinition2SoapIn" />
     <wsdl:output message="tns:LoadReportDefinition2SoapOut" />
   </wsdl:operation>
   <wsdl:operation name="SetExecutionCredentials">
     <wsdl:input message="tns:SetExecutionCredentialsSoapIn" />
     <wsdl:output message="tns:SetExecutionCredentialsSoapOut" />
  </wsdl:operation>
  <wsdl:operation name="SetExecutionCredentials2">
     <wsdl:input message="tns:SetExecutionCredentials2SoapIn" />
     <wsdl:output message="tns:SetExecutionCredentials2SoapOut" />
  </wsdl:operation>
  <wsdl:operation name="SetExecutionParameters">
     <wsdl:input message="tns:SetExecutionParametersSoapIn" />
     <wsdl:output message="tns:SetExecutionParametersSoapOut" />
   </wsdl:operation>
```
*Copyright © 2012 Microsoft Corporation.* 

*Release: Thursday, January 19, 2012* 

```
 <wsdl:operation name="SetExecutionParameters2">
   <wsdl:input message="tns:SetExecutionParameters2SoapIn" />
   <wsdl:output message="tns:SetExecutionParameters2SoapOut" />
 </wsdl:operation>
 <wsdl:operation name="ResetExecution">
   <wsdl:input message="tns:ResetExecutionSoapIn" />
   <wsdl:output message="tns:ResetExecutionSoapOut" />
 </wsdl:operation>
 <wsdl:operation name="ResetExecution2">
   <wsdl:input message="tns:ResetExecution2SoapIn" />
   <wsdl:output message="tns:ResetExecution2SoapOut" />
 </wsdl:operation>
 <wsdl:operation name="Render">
   <wsdl:input message="tns:RenderSoapIn" />
   <wsdl:output message="tns:RenderSoapOut" />
 </wsdl:operation>
 <wsdl:operation name="Render2">
   <wsdl:input message="tns:Render2SoapIn" />
   <wsdl:output message="tns:Render2SoapOut" />
 </wsdl:operation>
 <wsdl:operation name="RenderStream">
   <wsdl:input message="tns:RenderStreamSoapIn" />
   <wsdl:output message="tns:RenderStreamSoapOut" />
 </wsdl:operation>
 <wsdl:operation name="GetExecutionInfo">
   <wsdl:input message="tns:GetExecutionInfoSoapIn" />
   <wsdl:output message="tns:GetExecutionInfoSoapOut" />
 </wsdl:operation>
 <wsdl:operation name="GetExecutionInfo2">
   <wsdl:input message="tns:GetExecutionInfo2SoapIn" />
   <wsdl:output message="tns:GetExecutionInfo2SoapOut" />
 </wsdl:operation>
 <wsdl:operation name="GetDocumentMap">
   <wsdl:input message="tns:GetDocumentMapSoapIn" />
   <wsdl:output message="tns:GetDocumentMapSoapOut" />
 </wsdl:operation>
 <wsdl:operation name="LoadDrillthroughTarget">
   <wsdl:input message="tns:LoadDrillthroughTargetSoapIn" />
   <wsdl:output message="tns:LoadDrillthroughTargetSoapOut" />
 </wsdl:operation>
 <wsdl:operation name="LoadDrillthroughTarget2">
   <wsdl:input message="tns:LoadDrillthroughTarget2SoapIn" />
   <wsdl:output message="tns:LoadDrillthroughTarget2SoapOut" />
 </wsdl:operation>
 <wsdl:operation name="ToggleItem">
   <wsdl:input message="tns:ToggleItemSoapIn" />
   <wsdl:output message="tns:ToggleItemSoapOut" />
 </wsdl:operation>
 <wsdl:operation name="NavigateDocumentMap">
   <wsdl:input message="tns:NavigateDocumentMapSoapIn" />
   <wsdl:output message="tns:NavigateDocumentMapSoapOut" />
 </wsdl:operation>
 <wsdl:operation name="NavigateBookmark">
   <wsdl:input message="tns:NavigateBookmarkSoapIn" />
   <wsdl:output message="tns:NavigateBookmarkSoapOut" />
 </wsdl:operation>
 <wsdl:operation name="FindString">
   <wsdl:input message="tns:FindStringSoapIn" />
   <wsdl:output message="tns:FindStringSoapOut" />
```
*Copyright © 2012 Microsoft Corporation.* 

*Release: Thursday, January 19, 2012* 

```
 </wsdl:operation>
     <wsdl:operation name="Sort">
       <wsdl:input message="tns:SortSoapIn" />
       <wsdl:output message="tns:SortSoapOut" />
     </wsdl:operation>
     <wsdl:operation name="Sort2">
       <wsdl:input message="tns:Sort2SoapIn" />
       <wsdl:output message="tns:Sort2SoapOut" />
     </wsdl:operation>
     <wsdl:operation name="GetRenderResource">
       <wsdl:input message="tns:GetRenderResourceSoapIn" />
       <wsdl:output message="tns:GetRenderResourceSoapOut" />
     </wsdl:operation>
     <wsdl:operation name="ListRenderingExtensions">
       <wsdl:input message="tns:ListRenderingExtensionsSoapIn" />
       <wsdl:output message="tns:ListRenderingExtensionsSoapOut" />
     </wsdl:operation>
     <wsdl:operation name="LogonUser">
       <wsdl:input message="tns:LogonUserSoapIn" />
       <wsdl:output message="tns:LogonUserSoapOut" />
     </wsdl:operation>
     <wsdl:operation name="Logoff">
       <wsdl:input message="tns:LogoffSoapIn" />
       <wsdl:output message="tns:LogoffSoapOut" />
     </wsdl:operation>
   </wsdl:portType>
   <wsdl:binding name="ReportExecutionServiceSoap" type="tns:ReportExecutionServiceSoap">
     <soap:binding transport="http://schemas.xmlsoap.org/soap/http" />
     <wsdl:operation name="ListSecureMethods">
       <soap:operation 
soapAction="http://schemas.microsoft.com/sqlserver/2005/06/30/reporting/reportingservices/Lis
tSecureMethods" style="document" />
       <wsdl:input>
         <soap:body use="literal" />
         <soap:header message="tns:ListSecureMethodsTrustedUserHeader" 
part="TrustedUserHeader" use="literal" />
       </wsdl:input>
       <wsdl:output>
         <soap:body use="literal" />
         <soap:header message="tns:ListSecureMethodsServerInfoHeader" part="ServerInfoHeader" 
use="literal" />
       </wsdl:output>
     </wsdl:operation>
     <wsdl:operation name="LoadReport">
       <soap:operation 
soapAction="http://schemas.microsoft.com/sqlserver/2005/06/30/reporting/reportingservices/Loa
dReport" style="document" />
       <wsdl:input>
         <soap:body use="literal" />
         <soap:header message="tns:LoadReportTrustedUserHeader" part="TrustedUserHeader" 
use="literal" />
       </wsdl:input>
       <wsdl:output>
         <soap:body use="literal" />
         <soap:header message="tns:LoadReportExecutionHeader" part="ExecutionHeader" 
use="literal" />
         <soap:header message="tns:LoadReportServerInfoHeader" part="ServerInfoHeader" 
use="literal" />
       </wsdl:output>
     </wsdl:operation>
```
*Copyright © 2012 Microsoft Corporation.* 

```
 <wsdl:operation name="LoadReport2">
       <soap:operation 
soapAction="http://schemas.microsoft.com/sqlserver/2005/06/30/reporting/reportingservices/Loa
dReport2" style="document" />
       <wsdl:input>
         <soap:body use="literal" />
         <soap:header message="tns:LoadReport2TrustedUserHeader" part="TrustedUserHeader" 
use="literal" />
       </wsdl:input>
       <wsdl:output>
         <soap:body use="literal" />
         <soap:header message="tns:LoadReport2ExecutionHeader" part="ExecutionHeader" 
use="literal" />
         <soap:header message="tns:LoadReport2ServerInfoHeader" part="ServerInfoHeader" 
use="literal" />
       </wsdl:output>
     </wsdl:operation>
     <wsdl:operation name="LoadReportDefinition">
       <soap:operation 
soapAction="http://schemas.microsoft.com/sqlserver/2005/06/30/reporting/reportingservices/Loa
dReportDefinition" style="document" />
       <wsdl:input>
         <soap:body use="literal" />
         <soap:header message="tns:LoadReportDefinitionTrustedUserHeader" 
part="TrustedUserHeader" use="literal" />
       </wsdl:input>
       <wsdl:output>
         <soap:body use="literal" />
         <soap:header message="tns:LoadReportDefinitionExecutionHeader" part="ExecutionHeader" 
use="literal" />
         <soap:header message="tns:LoadReportDefinitionServerInfoHeader" 
part="ServerInfoHeader" use="literal" />
       </wsdl:output>
     </wsdl:operation>
     <wsdl:operation name="LoadReportDefinition2">
       <soap:operation 
soapAction="http://schemas.microsoft.com/sqlserver/2005/06/30/reporting/reportingservices/Loa
dReportDefinition2" style="document" />
       <wsdl:input>
         <soap:body use="literal" />
         <soap:header message="tns:LoadReportDefinition2TrustedUserHeader" 
part="TrustedUserHeader" use="literal" />
       </wsdl:input>
       <wsdl:output>
         <soap:body use="literal" />
         <soap:header message="tns:LoadReportDefinition2ExecutionHeader" 
part="ExecutionHeader" use="literal" />
         <soap:header message="tns:LoadReportDefinition2ServerInfoHeader" 
part="ServerInfoHeader" use="literal" />
       </wsdl:output>
     </wsdl:operation>
     <wsdl:operation name="SetExecutionCredentials">
       <soap:operation 
soapAction="http://schemas.microsoft.com/sqlserver/2005/06/30/reporting/reportingservices/Set
ExecutionCredentials" style="document" />
       <wsdl:input>
         <soap:body use="literal" />
         <soap:header message="tns:SetExecutionCredentialsExecutionHeader" 
part="ExecutionHeader" use="literal" />
         <soap:header message="tns:SetExecutionCredentialsTrustedUserHeader" 
part="TrustedUserHeader" use="literal" />
```
*Copyright © 2012 Microsoft Corporation.* 

*Release: Thursday, January 19, 2012* 

```
 </wsdl:input>
       <wsdl:output>
         <soap:body use="literal" />
         <soap:header message="tns:SetExecutionCredentialsServerInfoHeader" 
part="ServerInfoHeader" use="literal" />
       </wsdl:output>
     </wsdl:operation>
     <wsdl:operation name="SetExecutionCredentials2">
       <soap:operation 
soapAction="http://schemas.microsoft.com/sqlserver/2005/06/30/reporting/reportingservices/Set
ExecutionCredentials2" style="document" />
       <wsdl:input>
         <soap:body use="literal" />
         <soap:header message="tns:SetExecutionCredentials2ExecutionHeader" 
part="ExecutionHeader" use="literal" />
         <soap:header message="tns:SetExecutionCredentials2TrustedUserHeader" 
part="TrustedUserHeader" use="literal" />
       </wsdl:input>
       <wsdl:output>
         <soap:body use="literal" />
         <soap:header message="tns:SetExecutionCredentials2ServerInfoHeader" 
part="ServerInfoHeader" use="literal" />
       </wsdl:output>
     </wsdl:operation>
     <wsdl:operation name="SetExecutionParameters">
       <soap:operation 
soapAction="http://schemas.microsoft.com/sqlserver/2005/06/30/reporting/reportingservices/Set
ExecutionParameters" style="document" />
       <wsdl:input>
         <soap:body use="literal" />
         <soap:header message="tns:SetExecutionParametersExecutionHeader" 
part="ExecutionHeader" use="literal" />
         <soap:header message="tns:SetExecutionParametersTrustedUserHeader" 
part="TrustedUserHeader" use="literal" />
       </wsdl:input>
       <wsdl:output>
         <soap:body use="literal" />
         <soap:header message="tns:SetExecutionParametersServerInfoHeader" 
part="ServerInfoHeader" use="literal" />
       </wsdl:output>
     </wsdl:operation>
     <wsdl:operation name="SetExecutionParameters2">
       <soap:operation 
soapAction="http://schemas.microsoft.com/sqlserver/2005/06/30/reporting/reportingservices/Set
ExecutionParameters2" style="document" />
       <wsdl:input>
         <soap:body use="literal" />
         <soap:header message="tns:SetExecutionParameters2ExecutionHeader" 
part="ExecutionHeader" use="literal" />
         <soap:header message="tns:SetExecutionParameters2TrustedUserHeader" 
part="TrustedUserHeader" use="literal" />
       </wsdl:input>
       <wsdl:output>
         <soap:body use="literal" />
         <soap:header message="tns:SetExecutionParameters2ServerInfoHeader" 
part="ServerInfoHeader" use="literal" />
       </wsdl:output>
     </wsdl:operation>
     <wsdl:operation name="ResetExecution">
```
*Copyright © 2012 Microsoft Corporation.* 

```
 <soap:operation 
soapAction="http://schemas.microsoft.com/sqlserver/2005/06/30/reporting/reportingservices/Res
etExecution" style="document" />
       <wsdl:input>
         <soap:body use="literal" />
         <soap:header message="tns:ResetExecutionExecutionHeader" part="ExecutionHeader" 
use="literal" />
         <soap:header message="tns:ResetExecutionTrustedUserHeader" part="TrustedUserHeader" 
use="literal" />
       </wsdl:input>
       <wsdl:output>
         <soap:body use="literal" />
         <soap:header message="tns:ResetExecutionServerInfoHeader" part="ServerInfoHeader" 
use="literal" />
       </wsdl:output>
     </wsdl:operation>
     <wsdl:operation name="ResetExecution2">
       <soap:operation 
soapAction="http://schemas.microsoft.com/sqlserver/2005/06/30/reporting/reportingservices/Res
etExecution2" style="document" />
       <wsdl:input>
         <soap:body use="literal" />
         <soap:header message="tns:ResetExecution2ExecutionHeader" part="ExecutionHeader" 
use="literal" />
         <soap:header message="tns:ResetExecution2TrustedUserHeader" part="TrustedUserHeader" 
use="literal" />
       </wsdl:input>
       <wsdl:output>
         <soap:body use="literal" />
         <soap:header message="tns:ResetExecution2ServerInfoHeader" part="ServerInfoHeader" 
use="literal" />
       </wsdl:output>
     </wsdl:operation>
     <wsdl:operation name="Render">
       <soap:operation 
soapAction="http://schemas.microsoft.com/sqlserver/2005/06/30/reporting/reportingservices/Ren
der" style="document" />
       <wsdl:input>
         <soap:body use="literal" />
         <soap:header message="tns:RenderExecutionHeader" part="ExecutionHeader" use="literal" 
/>
         <soap:header message="tns:RenderTrustedUserHeader" part="TrustedUserHeader" 
use="literal" />
       </wsdl:input>
       <wsdl:output>
         <soap:body use="literal" />
         <soap:header message="tns:RenderServerInfoHeader" part="ServerInfoHeader" 
use="literal" />
       </wsdl:output>
     </wsdl:operation>
     <wsdl:operation name="Render2">
       <soap:operation 
soapAction="http://schemas.microsoft.com/sqlserver/2005/06/30/reporting/reportingservices/Ren
der2" style="document" />
       <wsdl:input>
         <soap:body use="literal" />
         <soap:header message="tns:Render2ExecutionHeader" part="ExecutionHeader" 
use="literal" />
         <soap:header message="tns:Render2TrustedUserHeader" part="TrustedUserHeader" 
use="literal" />
       </wsdl:input>
```
*Copyright © 2012 Microsoft Corporation.* 

*Release: Thursday, January 19, 2012* 

```
 <wsdl:output>
         <soap:body use="literal" />
         <soap:header message="tns:Render2ServerInfoHeader" part="ServerInfoHeader" 
use="literal" />
       </wsdl:output>
     </wsdl:operation>
     <wsdl:operation name="RenderStream">
       <soap:operation 
soapAction="http://schemas.microsoft.com/sqlserver/2005/06/30/reporting/reportingservices/Ren
derStream" style="document" />
       <wsdl:input>
         <soap:body use="literal" />
         <soap:header message="tns:RenderStreamExecutionHeader" part="ExecutionHeader" 
use="literal" />
        <soap:header message="tns:RenderStreamTrustedUserHeader" part="TrustedUserHeader" 
use="literal" />
       </wsdl:input>
       <wsdl:output>
         <soap:body use="literal" />
        <soap:header message="tns:RenderStreamServerInfoHeader" part="ServerInfoHeader" 
use="literal" />
       </wsdl:output>
     </wsdl:operation>
     <wsdl:operation name="GetExecutionInfo">
       <soap:operation 
soapAction="http://schemas.microsoft.com/sqlserver/2005/06/30/reporting/reportingservices/Get
ExecutionInfo" style="document" />
       <wsdl:input>
         <soap:body use="literal" />
         <soap:header message="tns:GetExecutionInfoExecutionHeader" part="ExecutionHeader" 
use="literal" />
         <soap:header message="tns:GetExecutionInfoTrustedUserHeader" part="TrustedUserHeader" 
use="literal" />
       </wsdl:input>
       <wsdl:output>
         <soap:body use="literal" />
         <soap:header message="tns:GetExecutionInfoServerInfoHeader" part="ServerInfoHeader" 
use="literal" />
       </wsdl:output>
     </wsdl:operation>
     <wsdl:operation name="GetExecutionInfo2">
       <soap:operation 
soapAction="http://schemas.microsoft.com/sqlserver/2005/06/30/reporting/reportingservices/Get
ExecutionInfo2" style="document" />
       <wsdl:input>
         <soap:body use="literal" />
         <soap:header message="tns:GetExecutionInfo2ExecutionHeader" part="ExecutionHeader" 
use="literal" />
         <soap:header message="tns:GetExecutionInfo2TrustedUserHeader" 
part="TrustedUserHeader" use="literal" />
       </wsdl:input>
       <wsdl:output>
         <soap:body use="literal" />
        <soap:header message="tns:GetExecutionInfo2ServerInfoHeader" part="ServerInfoHeader" 
use="literal" />
       </wsdl:output>
     </wsdl:operation>
     <wsdl:operation name="GetDocumentMap">
       <soap:operation 
soapAction="http://schemas.microsoft.com/sqlserver/2005/06/30/reporting/reportingservices/Get
DocumentMap" style="document" />
```
*Copyright © 2012 Microsoft Corporation.* 

```
 <wsdl:input>
         <soap:body use="literal" />
         <soap:header message="tns:GetDocumentMapExecutionHeader" part="ExecutionHeader" 
use="literal" />
         <soap:header message="tns:GetDocumentMapTrustedUserHeader" part="TrustedUserHeader" 
use="literal" />
       </wsdl:input>
       <wsdl:output>
         <soap:body use="literal" />
         <soap:header message="tns:GetDocumentMapServerInfoHeader" part="ServerInfoHeader" 
use="literal" />
       </wsdl:output>
     </wsdl:operation>
     <wsdl:operation name="LoadDrillthroughTarget">
       <soap:operation 
soapAction="http://schemas.microsoft.com/sqlserver/2005/06/30/reporting/reportingservices/Loa
dDrillthroughTarget" style="document" />
       <wsdl:input>
         <soap:body use="literal" />
         <soap:header message="tns:LoadDrillthroughTargetExecutionHeader" 
part="ExecutionHeader" use="literal" />
         <soap:header message="tns:LoadDrillthroughTargetTrustedUserHeader" 
part="TrustedUserHeader" use="literal" />
       </wsdl:input>
       <wsdl:output>
         <soap:body use="literal" />
         <soap:header message="tns:LoadDrillthroughTargetExecutionHeader" 
part="ExecutionHeader" use="literal" />
        <soap:header message="tns:LoadDrillthroughTargetServerInfoHeader" 
part="ServerInfoHeader" use="literal" />
       </wsdl:output>
     </wsdl:operation>
     <wsdl:operation name="LoadDrillthroughTarget2">
       <soap:operation 
soapAction="http://schemas.microsoft.com/sqlserver/2005/06/30/reporting/reportingservices/Loa
dDrillthroughTarget2" style="document" />
       <wsdl:input>
         <soap:body use="literal" />
         <soap:header message="tns:LoadDrillthroughTarget2ExecutionHeader" 
part="ExecutionHeader" use="literal" />
         <soap:header message="tns:LoadDrillthroughTarget2TrustedUserHeader" 
part="TrustedUserHeader" use="literal" />
       </wsdl:input>
       <wsdl:output>
         <soap:body use="literal" />
        <soap:header message="tns:LoadDrillthroughTarget2ExecutionHeader" 
part="ExecutionHeader" use="literal" />
         <soap:header message="tns:LoadDrillthroughTarget2ServerInfoHeader" 
part="ServerInfoHeader" use="literal" />
       </wsdl:output>
     </wsdl:operation>
     <wsdl:operation name="ToggleItem">
       <soap:operation 
soapAction="http://schemas.microsoft.com/sqlserver/2005/06/30/reporting/reportingservices/Tog
gleItem" style="document" />
       <wsdl:input>
         <soap:body use="literal" />
         <soap:header message="tns:ToggleItemExecutionHeader" part="ExecutionHeader" 
use="literal" />
         <soap:header message="tns:ToggleItemTrustedUserHeader" part="TrustedUserHeader" 
use="literal" />
```
*Copyright © 2012 Microsoft Corporation.* 

*Release: Thursday, January 19, 2012* 

```
 </wsdl:input>
       <wsdl:output>
         <soap:body use="literal" />
         <soap:header message="tns:ToggleItemServerInfoHeader" part="ServerInfoHeader" 
use="literal" />
       </wsdl:output>
     </wsdl:operation>
     <wsdl:operation name="NavigateDocumentMap">
       <soap:operation 
soapAction="http://schemas.microsoft.com/sqlserver/2005/06/30/reporting/reportingservices/Nav
igateDocumentMap" style="document" />
       <wsdl:input>
         <soap:body use="literal" />
         <soap:header message="tns:NavigateDocumentMapExecutionHeader" part="ExecutionHeader" 
use="literal" />
         <soap:header message="tns:NavigateDocumentMapTrustedUserHeader" 
part="TrustedUserHeader" use="literal" />
       </wsdl:input>
       <wsdl:output>
         <soap:body use="literal" />
         <soap:header message="tns:NavigateDocumentMapServerInfoHeader" 
part="ServerInfoHeader" use="literal" />
       </wsdl:output>
     </wsdl:operation>
     <wsdl:operation name="NavigateBookmark">
       <soap:operation 
soapAction="http://schemas.microsoft.com/sqlserver/2005/06/30/reporting/reportingservices/Nav
igateBookmark" style="document" />
       <wsdl:input>
         <soap:body use="literal" />
         <soap:header message="tns:NavigateBookmarkExecutionHeader" part="ExecutionHeader" 
use="literal" />
         <soap:header message="tns:NavigateBookmarkTrustedUserHeader" part="TrustedUserHeader" 
use="literal" />
       </wsdl:input>
       <wsdl:output>
         <soap:body use="literal" />
         <soap:header message="tns:NavigateBookmarkServerInfoHeader" part="ServerInfoHeader" 
use="literal" />
       </wsdl:output>
     </wsdl:operation>
     <wsdl:operation name="FindString">
       <soap:operation 
soapAction="http://schemas.microsoft.com/sqlserver/2005/06/30/reporting/reportingservices/Fin
dString" style="document" />
       <wsdl:input>
         <soap:body use="literal" />
         <soap:header message="tns:FindStringExecutionHeader" part="ExecutionHeader" 
use="literal" />
         <soap:header message="tns:FindStringTrustedUserHeader" part="TrustedUserHeader" 
use="literal" />
       </wsdl:input>
       <wsdl:output>
         <soap:body use="literal" />
         <soap:header message="tns:FindStringServerInfoHeader" part="ServerInfoHeader" 
use="literal" />
       </wsdl:output>
     </wsdl:operation>
     <wsdl:operation name="Sort">
```
*Copyright © 2012 Microsoft Corporation.* 

```
 <soap:operation 
soapAction="http://schemas.microsoft.com/sqlserver/2005/06/30/reporting/reportingservices/Sor
t" style="document" />
       <wsdl:input>
         <soap:body use="literal" />
         <soap:header message="tns:SortExecutionHeader" part="ExecutionHeader" use="literal" 
/>
         <soap:header message="tns:SortTrustedUserHeader" part="TrustedUserHeader" 
use="literal" />
       </wsdl:input>
       <wsdl:output>
         <soap:body use="literal" />
         <soap:header message="tns:SortServerInfoHeader" part="ServerInfoHeader" use="literal" 
/>
       </wsdl:output>
     </wsdl:operation>
     <wsdl:operation name="Sort2">
       <soap:operation 
soapAction="http://schemas.microsoft.com/sqlserver/2005/06/30/reporting/reportingservices/Sor
t2" style="document" />
       <wsdl:input>
         <soap:body use="literal" />
         <soap:header message="tns:Sort2ExecutionHeader" part="ExecutionHeader" use="literal" 
/>
        <soap:header message="tns:Sort2TrustedUserHeader" part="TrustedUserHeader" 
use="literal" />
       </wsdl:input>
       <wsdl:output>
         <soap:body use="literal" />
         <soap:header message="tns:Sort2ServerInfoHeader" part="ServerInfoHeader" 
use="literal" />
       </wsdl:output>
     </wsdl:operation>
     <wsdl:operation name="GetRenderResource">
       <soap:operation 
soapAction="http://schemas.microsoft.com/sqlserver/2005/06/30/reporting/reportingservices/Get
RenderResource" style="document" />
       <wsdl:input>
         <soap:body use="literal" />
         <soap:header message="tns:GetRenderResourceTrustedUserHeader" 
part="TrustedUserHeader" use="literal" />
       </wsdl:input>
       <wsdl:output>
         <soap:body use="literal" />
         <soap:header message="tns:GetRenderResourceServerInfoHeader" part="ServerInfoHeader" 
use="literal" />
       </wsdl:output>
     </wsdl:operation>
     <wsdl:operation name="ListRenderingExtensions">
       <soap:operation 
soapAction="http://schemas.microsoft.com/sqlserver/2005/06/30/reporting/reportingservices/Lis
tRenderingExtensions" style="document" />
       <wsdl:input>
         <soap:body use="literal" />
         <soap:header message="tns:ListRenderingExtensionsTrustedUserHeader" 
part="TrustedUserHeader" use="literal" />
       </wsdl:input>
       <wsdl:output>
         <soap:body use="literal" />
         <soap:header message="tns:ListRenderingExtensionsServerInfoHeader" 
part="ServerInfoHeader" use="literal" />
```
*Copyright © 2012 Microsoft Corporation.* 

```
 </wsdl:output>
     </wsdl:operation>
     <wsdl:operation name="LogonUser">
       <soap:operation 
soapAction="http://schemas.microsoft.com/sqlserver/2005/06/30/reporting/reportingservices/Log
onUser" style="document" />
       <wsdl:input>
         <soap:body use="literal" />
       </wsdl:input>
       <wsdl:output>
         <soap:body use="literal" />
         <soap:header message="tns:LogonUserServerInfoHeader" part="ServerInfoHeader" 
use="literal" />
       </wsdl:output>
     </wsdl:operation>
     <wsdl:operation name="Logoff">
       <soap:operation 
soapAction="http://schemas.microsoft.com/sqlserver/2005/06/30/reporting/reportingservices/Log
off" style="document" />
       <wsdl:input>
         <soap:body use="literal" />
       </wsdl:input>
       <wsdl:output>
         <soap:body use="literal" />
         <soap:header message="tns:LogoffServerInfoHeader" part="ServerInfoHeader" 
use="literal" />
       </wsdl:output>
     </wsdl:operation>
   </wsdl:binding>
   <wsdl:binding name="ReportExecutionServiceSoap12" type="tns:ReportExecutionServiceSoap">
     <soap12:binding transport="http://schemas.xmlsoap.org/soap/http" />
     <wsdl:operation name="ListSecureMethods">
       <soap12:operation 
soapAction="http://schemas.microsoft.com/sqlserver/2005/06/30/reporting/reportingservices/Lis
tSecureMethods" style="document" />
       <wsdl:input>
         <soap12:body use="literal" />
         <soap12:header message="tns:ListSecureMethodsTrustedUserHeader" 
part="TrustedUserHeader" use="literal" />
       </wsdl:input>
       <wsdl:output>
         <soap12:body use="literal" />
         <soap12:header message="tns:ListSecureMethodsServerInfoHeader" 
part="ServerInfoHeader" use="literal" />
       </wsdl:output>
     </wsdl:operation>
     <wsdl:operation name="LoadReport">
       <soap12:operation 
soapAction="http://schemas.microsoft.com/sqlserver/2005/06/30/reporting/reportingservices/Loa
dReport" style="document" />
       <wsdl:input>
         <soap12:body use="literal" />
         <soap12:header message="tns:LoadReportTrustedUserHeader" part="TrustedUserHeader" 
use="literal" />
       </wsdl:input>
       <wsdl:output>
         <soap12:body use="literal" />
         <soap12:header message="tns:LoadReportExecutionHeader" part="ExecutionHeader" 
use="literal" />
```
*Copyright © 2012 Microsoft Corporation.* 

*Release: Thursday, January 19, 2012* 

```
 <soap12:header message="tns:LoadReportServerInfoHeader" part="ServerInfoHeader" 
use="literal" />
       </wsdl:output>
     </wsdl:operation>
     <wsdl:operation name="LoadReport2">
       <soap12:operation 
soapAction="http://schemas.microsoft.com/sqlserver/2005/06/30/reporting/reportingservices/Loa
dReport2" style="document" />
       <wsdl:input>
         <soap12:body use="literal" />
         <soap12:header message="tns:LoadReport2TrustedUserHeader" part="TrustedUserHeader" 
use="literal" />
       </wsdl:input>
       <wsdl:output>
         <soap12:body use="literal" />
         <soap12:header message="tns:LoadReport2ExecutionHeader" part="ExecutionHeader" 
use="literal" />
         <soap12:header message="tns:LoadReport2ServerInfoHeader" part="ServerInfoHeader" 
use="literal" />
      </wsdl:output>
     </wsdl:operation>
     <wsdl:operation name="LoadReportDefinition">
       <soap12:operation 
soapAction="http://schemas.microsoft.com/sqlserver/2005/06/30/reporting/reportingservices/Loa
dReportDefinition" style="document" />
       <wsdl:input>
         <soap12:body use="literal" />
         <soap12:header message="tns:LoadReportDefinitionTrustedUserHeader" 
part="TrustedUserHeader" use="literal" />
       </wsdl:input>
       <wsdl:output>
         <soap12:body use="literal" />
         <soap12:header message="tns:LoadReportDefinitionExecutionHeader" 
part="ExecutionHeader" use="literal" />
         <soap12:header message="tns:LoadReportDefinitionServerInfoHeader" 
part="ServerInfoHeader" use="literal" />
       </wsdl:output>
     </wsdl:operation>
     <wsdl:operation name="LoadReportDefinition2">
       <soap12:operation 
soapAction="http://schemas.microsoft.com/sqlserver/2005/06/30/reporting/reportingservices/Loa
dReportDefinition2" style="document" />
       <wsdl:input>
         <soap12:body use="literal" />
         <soap12:header message="tns:LoadReportDefinition2TrustedUserHeader" 
part="TrustedUserHeader" use="literal" />
       </wsdl:input>
       <wsdl:output>
         <soap12:body use="literal" />
         <soap12:header message="tns:LoadReportDefinition2ExecutionHeader" 
part="ExecutionHeader" use="literal" />
        <soap12:header message="tns:LoadReportDefinition2ServerInfoHeader" 
part="ServerInfoHeader" use="literal" />
       </wsdl:output>
     </wsdl:operation>
     <wsdl:operation name="SetExecutionCredentials">
       <soap12:operation 
soapAction="http://schemas.microsoft.com/sqlserver/2005/06/30/reporting/reportingservices/Set
ExecutionCredentials" style="document" />
       <wsdl:input>
         <soap12:body use="literal" />
```
*Copyright © 2012 Microsoft Corporation.* 

*Release: Thursday, January 19, 2012* 

```
 <soap12:header message="tns:SetExecutionCredentialsExecutionHeader" 
part="ExecutionHeader" use="literal" />
         <soap12:header message="tns:SetExecutionCredentialsTrustedUserHeader" 
part="TrustedUserHeader" use="literal" />
       </wsdl:input>
       <wsdl:output>
         <soap12:body use="literal" />
         <soap12:header message="tns:SetExecutionCredentialsServerInfoHeader" 
part="ServerInfoHeader" use="literal" />
       </wsdl:output>
     </wsdl:operation>
     <wsdl:operation name="SetExecutionCredentials2">
       <soap12:operation 
soapAction="http://schemas.microsoft.com/sqlserver/2005/06/30/reporting/reportingservices/Set
ExecutionCredentials2" style="document" />
       <wsdl:input>
         <soap12:body use="literal" />
         <soap12:header message="tns:SetExecutionCredentials2ExecutionHeader" 
part="ExecutionHeader" use="literal" />
         <soap12:header message="tns:SetExecutionCredentials2TrustedUserHeader" 
part="TrustedUserHeader" use="literal" />
       </wsdl:input>
       <wsdl:output>
         <soap12:body use="literal" />
        <soap12:header message="tns:SetExecutionCredentials2ServerInfoHeader" 
part="ServerInfoHeader" use="literal" />
       </wsdl:output>
     </wsdl:operation>
     <wsdl:operation name="SetExecutionParameters">
       <soap12:operation 
soapAction="http://schemas.microsoft.com/sqlserver/2005/06/30/reporting/reportingservices/Set
ExecutionParameters" style="document" />
       <wsdl:input>
         <soap12:body use="literal" />
         <soap12:header message="tns:SetExecutionParametersExecutionHeader" 
part="ExecutionHeader" use="literal" />
         <soap12:header message="tns:SetExecutionParametersTrustedUserHeader" 
part="TrustedUserHeader" use="literal" />
       </wsdl:input>
       <wsdl:output>
         <soap12:body use="literal" />
         <soap12:header message="tns:SetExecutionParametersServerInfoHeader" 
part="ServerInfoHeader" use="literal" />
       </wsdl:output>
     </wsdl:operation>
     <wsdl:operation name="SetExecutionParameters2">
       <soap12:operation 
soapAction="http://schemas.microsoft.com/sqlserver/2005/06/30/reporting/reportingservices/Set
ExecutionParameters2" style="document" />
       <wsdl:input>
         <soap12:body use="literal" />
         <soap12:header message="tns:SetExecutionParameters2ExecutionHeader" 
part="ExecutionHeader" use="literal" />
         <soap12:header message="tns:SetExecutionParameters2TrustedUserHeader" 
part="TrustedUserHeader" use="literal" />
       </wsdl:input>
       <wsdl:output>
         <soap12:body use="literal" />
         <soap12:header message="tns:SetExecutionParameters2ServerInfoHeader" 
part="ServerInfoHeader" use="literal" />
       </wsdl:output>
```
*Copyright © 2012 Microsoft Corporation.* 

*Release: Thursday, January 19, 2012* 

```
 </wsdl:operation>
     <wsdl:operation name="ResetExecution">
       <soap12:operation 
soapAction="http://schemas.microsoft.com/sqlserver/2005/06/30/reporting/reportingservices/Res
etExecution" style="document" />
       <wsdl:input>
         <soap12:body use="literal" />
         <soap12:header message="tns:ResetExecutionExecutionHeader" part="ExecutionHeader" 
use="literal" />
         <soap12:header message="tns:ResetExecutionTrustedUserHeader" part="TrustedUserHeader" 
use="literal" />
       </wsdl:input>
       <wsdl:output>
         <soap12:body use="literal" />
         <soap12:header message="tns:ResetExecutionServerInfoHeader" part="ServerInfoHeader" 
use="literal" />
       </wsdl:output>
     </wsdl:operation>
     <wsdl:operation name="ResetExecution2">
       <soap12:operation 
soapAction="http://schemas.microsoft.com/sqlserver/2005/06/30/reporting/reportingservices/Res
etExecution2" style="document" />
       <wsdl:input>
         <soap12:body use="literal" />
         <soap12:header message="tns:ResetExecution2ExecutionHeader" part="ExecutionHeader" 
use="literal" />
         <soap12:header message="tns:ResetExecution2TrustedUserHeader" 
part="TrustedUserHeader" use="literal" />
       </wsdl:input>
       <wsdl:output>
         <soap12:body use="literal" />
         <soap12:header message="tns:ResetExecution2ServerInfoHeader" part="ServerInfoHeader" 
use="literal" />
       </wsdl:output>
     </wsdl:operation>
     <wsdl:operation name="Render">
       <soap12:operation 
soapAction="http://schemas.microsoft.com/sqlserver/2005/06/30/reporting/reportingservices/Ren
der" style="document" />
       <wsdl:input>
         <soap12:body use="literal" />
         <soap12:header message="tns:RenderExecutionHeader" part="ExecutionHeader" 
use="literal" />
         <soap12:header message="tns:RenderTrustedUserHeader" part="TrustedUserHeader" 
use="literal" />
       </wsdl:input>
       <wsdl:output>
         <soap12:body use="literal" />
         <soap12:header message="tns:RenderServerInfoHeader" part="ServerInfoHeader" 
use="literal" />
       </wsdl:output>
     </wsdl:operation>
     <wsdl:operation name="Render2">
       <soap12:operation 
soapAction="http://schemas.microsoft.com/sqlserver/2005/06/30/reporting/reportingservices/Ren
der2" style="document" />
       <wsdl:input>
         <soap12:body use="literal" />
         <soap12:header message="tns:Render2ExecutionHeader" part="ExecutionHeader" 
use="literal" />
```
*Copyright © 2012 Microsoft Corporation.* 

*Release: Thursday, January 19, 2012* 

```
 <soap12:header message="tns:Render2TrustedUserHeader" part="TrustedUserHeader" 
use="literal" />
       </wsdl:input>
       <wsdl:output>
         <soap12:body use="literal" />
         <soap12:header message="tns:Render2ServerInfoHeader" part="ServerInfoHeader" 
use="literal" />
       </wsdl:output>
     </wsdl:operation>
     <wsdl:operation name="RenderStream">
       <soap12:operation 
soapAction="http://schemas.microsoft.com/sqlserver/2005/06/30/reporting/reportingservices/Ren
derStream" style="document" />
       <wsdl:input>
         <soap12:body use="literal" />
         <soap12:header message="tns:RenderStreamExecutionHeader" part="ExecutionHeader" 
use="literal" />
         <soap12:header message="tns:RenderStreamTrustedUserHeader" part="TrustedUserHeader" 
use="literal" />
       </wsdl:input>
       <wsdl:output>
         <soap12:body use="literal" />
         <soap12:header message="tns:RenderStreamServerInfoHeader" part="ServerInfoHeader" 
use="literal" />
       </wsdl:output>
     </wsdl:operation>
     <wsdl:operation name="GetExecutionInfo">
       <soap12:operation 
soapAction="http://schemas.microsoft.com/sqlserver/2005/06/30/reporting/reportingservices/Get
ExecutionInfo" style="document" />
       <wsdl:input>
         <soap12:body use="literal" />
         <soap12:header message="tns:GetExecutionInfoExecutionHeader" part="ExecutionHeader" 
use="literal" />
         <soap12:header message="tns:GetExecutionInfoTrustedUserHeader" 
part="TrustedUserHeader" use="literal" />
       </wsdl:input>
       <wsdl:output>
         <soap12:body use="literal" />
         <soap12:header message="tns:GetExecutionInfoServerInfoHeader" part="ServerInfoHeader" 
use="literal" />
       </wsdl:output>
     </wsdl:operation>
     <wsdl:operation name="GetExecutionInfo2">
       <soap12:operation 
soapAction="http://schemas.microsoft.com/sqlserver/2005/06/30/reporting/reportingservices/Get
ExecutionInfo2" style="document" />
       <wsdl:input>
         <soap12:body use="literal" />
         <soap12:header message="tns:GetExecutionInfo2ExecutionHeader" part="ExecutionHeader" 
use="literal" />
         <soap12:header message="tns:GetExecutionInfo2TrustedUserHeader" 
part="TrustedUserHeader" use="literal" />
       </wsdl:input>
       <wsdl:output>
         <soap12:body use="literal" />
         <soap12:header message="tns:GetExecutionInfo2ServerInfoHeader" 
part="ServerInfoHeader" use="literal" />
       </wsdl:output>
     </wsdl:operation>
```
*Copyright © 2012 Microsoft Corporation.* 

```
 <wsdl:operation name="GetDocumentMap">
       <soap12:operation 
soapAction="http://schemas.microsoft.com/sqlserver/2005/06/30/reporting/reportingservices/Get
DocumentMap" style="document" />
       <wsdl:input>
         <soap12:body use="literal" />
         <soap12:header message="tns:GetDocumentMapExecutionHeader" part="ExecutionHeader" 
use="literal" />
         <soap12:header message="tns:GetDocumentMapTrustedUserHeader" part="TrustedUserHeader" 
use="literal" />
       </wsdl:input>
       <wsdl:output>
         <soap12:body use="literal" />
         <soap12:header message="tns:GetDocumentMapServerInfoHeader" part="ServerInfoHeader" 
use="literal" />
       </wsdl:output>
     </wsdl:operation>
     <wsdl:operation name="LoadDrillthroughTarget">
       <soap12:operation 
soapAction="http://schemas.microsoft.com/sqlserver/2005/06/30/reporting/reportingservices/Loa
dDrillthroughTarget" style="document" />
       <wsdl:input>
         <soap12:body use="literal" />
         <soap12:header message="tns:LoadDrillthroughTargetExecutionHeader" 
part="ExecutionHeader" use="literal" />
         <soap12:header message="tns:LoadDrillthroughTargetTrustedUserHeader" 
part="TrustedUserHeader" use="literal" />
       </wsdl:input>
       <wsdl:output>
         <soap12:body use="literal" />
         <soap12:header message="tns:LoadDrillthroughTargetExecutionHeader" 
part="ExecutionHeader" use="literal" />
         <soap12:header message="tns:LoadDrillthroughTargetServerInfoHeader" 
part="ServerInfoHeader" use="literal" />
       </wsdl:output>
     </wsdl:operation>
     <wsdl:operation name="LoadDrillthroughTarget2">
       <soap12:operation 
soapAction="http://schemas.microsoft.com/sqlserver/2005/06/30/reporting/reportingservices/Loa
dDrillthroughTarget2" style="document" />
       <wsdl:input>
         <soap12:body use="literal" />
         <soap12:header message="tns:LoadDrillthroughTarget2ExecutionHeader" 
part="ExecutionHeader" use="literal" />
         <soap12:header message="tns:LoadDrillthroughTarget2TrustedUserHeader" 
part="TrustedUserHeader" use="literal" />
       </wsdl:input>
       <wsdl:output>
         <soap12:body use="literal" />
         <soap12:header message="tns:LoadDrillthroughTarget2ExecutionHeader" 
part="ExecutionHeader" use="literal" />
        <soap12:header message="tns:LoadDrillthroughTarget2ServerInfoHeader" 
part="ServerInfoHeader" use="literal" />
       </wsdl:output>
     </wsdl:operation>
     <wsdl:operation name="ToggleItem">
       <soap12:operation 
soapAction="http://schemas.microsoft.com/sqlserver/2005/06/30/reporting/reportingservices/Tog
gleItem" style="document" />
       <wsdl:input>
         <soap12:body use="literal" />
```
*Copyright © 2012 Microsoft Corporation.* 

*Release: Thursday, January 19, 2012* 

```
 <soap12:header message="tns:ToggleItemExecutionHeader" part="ExecutionHeader" 
use="literal" />
         <soap12:header message="tns:ToggleItemTrustedUserHeader" part="TrustedUserHeader" 
use="literal" />
       </wsdl:input>
       <wsdl:output>
         <soap12:body use="literal" />
         <soap12:header message="tns:ToggleItemServerInfoHeader" part="ServerInfoHeader" 
use="literal" />
       </wsdl:output>
     </wsdl:operation>
     <wsdl:operation name="NavigateDocumentMap">
       <soap12:operation 
soapAction="http://schemas.microsoft.com/sqlserver/2005/06/30/reporting/reportingservices/Nav
igateDocumentMap" style="document" />
       <wsdl:input>
         <soap12:body use="literal" />
         <soap12:header message="tns:NavigateDocumentMapExecutionHeader" 
part="ExecutionHeader" use="literal" />
         <soap12:header message="tns:NavigateDocumentMapTrustedUserHeader" 
part="TrustedUserHeader" use="literal" />
       </wsdl:input>
       <wsdl:output>
         <soap12:body use="literal" />
        <soap12:header message="tns:NavigateDocumentMapServerInfoHeader" 
part="ServerInfoHeader" use="literal" />
       </wsdl:output>
     </wsdl:operation>
     <wsdl:operation name="NavigateBookmark">
       <soap12:operation 
soapAction="http://schemas.microsoft.com/sqlserver/2005/06/30/reporting/reportingservices/Nav
igateBookmark" style="document" />
       <wsdl:input>
         <soap12:body use="literal" />
         <soap12:header message="tns:NavigateBookmarkExecutionHeader" part="ExecutionHeader" 
use="literal" />
         <soap12:header message="tns:NavigateBookmarkTrustedUserHeader" 
part="TrustedUserHeader" use="literal" />
       </wsdl:input>
       <wsdl:output>
         <soap12:body use="literal" />
        <soap12:header message="tns:NavigateBookmarkServerInfoHeader" part="ServerInfoHeader" 
use="literal" />
       </wsdl:output>
     </wsdl:operation>
     <wsdl:operation name="FindString">
       <soap12:operation 
soapAction="http://schemas.microsoft.com/sqlserver/2005/06/30/reporting/reportingservices/Fin
dString" style="document" />
       <wsdl:input>
         <soap12:body use="literal" />
         <soap12:header message="tns:FindStringExecutionHeader" part="ExecutionHeader" 
use="literal" />
         <soap12:header message="tns:FindStringTrustedUserHeader" part="TrustedUserHeader" 
use="literal" />
       </wsdl:input>
       <wsdl:output>
         <soap12:body use="literal" />
        <soap12:header message="tns:FindStringServerInfoHeader" part="ServerInfoHeader" 
use="literal" />
       </wsdl:output>
```
*Copyright © 2012 Microsoft Corporation.* 

*Release: Thursday, January 19, 2012* 

```
 </wsdl:operation>
     <wsdl:operation name="Sort">
       <soap12:operation 
soapAction="http://schemas.microsoft.com/sqlserver/2005/06/30/reporting/reportingservices/Sor
t" style="document" />
       <wsdl:input>
         <soap12:body use="literal" />
         <soap12:header message="tns:SortExecutionHeader" part="ExecutionHeader" use="literal" 
/>
         <soap12:header message="tns:SortTrustedUserHeader" part="TrustedUserHeader" 
use="literal" />
       </wsdl:input>
       <wsdl:output>
         <soap12:body use="literal" />
         <soap12:header message="tns:SortServerInfoHeader" part="ServerInfoHeader" 
use="literal" />
       </wsdl:output>
     </wsdl:operation>
     <wsdl:operation name="Sort2">
       <soap12:operation 
soapAction="http://schemas.microsoft.com/sqlserver/2005/06/30/reporting/reportingservices/Sor
t2" style="document" />
       <wsdl:input>
         <soap12:body use="literal" />
         <soap12:header message="tns:Sort2ExecutionHeader" part="ExecutionHeader" 
use="literal" />
         <soap12:header message="tns:Sort2TrustedUserHeader" part="TrustedUserHeader" 
use="literal" />
       </wsdl:input>
       <wsdl:output>
         <soap12:body use="literal" />
         <soap12:header message="tns:Sort2ServerInfoHeader" part="ServerInfoHeader" 
use="literal" />
       </wsdl:output>
     </wsdl:operation>
     <wsdl:operation name="GetRenderResource">
       <soap12:operation 
soapAction="http://schemas.microsoft.com/sqlserver/2005/06/30/reporting/reportingservices/Get
RenderResource" style="document" />
       <wsdl:input>
         <soap12:body use="literal" />
         <soap12:header message="tns:GetRenderResourceTrustedUserHeader" 
part="TrustedUserHeader" use="literal" />
       </wsdl:input>
       <wsdl:output>
         <soap12:body use="literal" />
         <soap12:header message="tns:GetRenderResourceServerInfoHeader" 
part="ServerInfoHeader" use="literal" />
       </wsdl:output>
     </wsdl:operation>
     <wsdl:operation name="ListRenderingExtensions">
       <soap12:operation 
soapAction="http://schemas.microsoft.com/sqlserver/2005/06/30/reporting/reportingservices/Lis
tRenderingExtensions" style="document" />
       <wsdl:input>
         <soap12:body use="literal" />
         <soap12:header message="tns:ListRenderingExtensionsTrustedUserHeader" 
part="TrustedUserHeader" use="literal" />
       </wsdl:input>
       <wsdl:output>
```
*Copyright © 2012 Microsoft Corporation.* 

```
 <soap12:body use="literal" />
         <soap12:header message="tns:ListRenderingExtensionsServerInfoHeader" 
part="ServerInfoHeader" use="literal" />
       </wsdl:output>
     </wsdl:operation>
     <wsdl:operation name="LogonUser">
       <soap12:operation 
soapAction="http://schemas.microsoft.com/sqlserver/2005/06/30/reporting/reportingservices/Log
onUser" style="document" />
       <wsdl:input>
         <soap12:body use="literal" />
       </wsdl:input>
       <wsdl:output>
         <soap12:body use="literal" />
         <soap12:header message="tns:LogonUserServerInfoHeader" part="ServerInfoHeader" 
use="literal" />
       </wsdl:output>
     </wsdl:operation>
     <wsdl:operation name="Logoff">
       <soap12:operation 
soapAction="http://schemas.microsoft.com/sqlserver/2005/06/30/reporting/reportingservices/Log
off" style="document" />
       <wsdl:input>
         <soap12:body use="literal" />
       </wsdl:input>
       <wsdl:output>
         <soap12:body use="literal" />
        <soap12:header message="tns:LogoffServerInfoHeader" part="ServerInfoHeader" 
use="literal" />
       </wsdl:output>
     </wsdl:operation>
   </wsdl:binding>
   <wsdl:service name="ReportExecutionService">
     <wsdl:documentation xmlns:wsdl="http://schemas.xmlsoap.org/wsdl/">The Reporting Services 
Execution Service enables report execution</wsdl:documentation>
     <wsdl:port name="ReportExecutionServiceSoap" binding="tns:ReportExecutionServiceSoap">
       <soap:address location="%ReportServerServiceObjectURL%" />
     </wsdl:port>
     <wsdl:port name="ReportExecutionServiceSoap12" 
binding="tns:ReportExecutionServiceSoap12">
       <soap12:address location="%ReportServerServiceObjectURL%" />
     </wsdl:port>
   </wsdl:service>
```

```
</wsdl:definitions>
```
*Copyright © 2012 Microsoft Corporation.* 

# <span id="page-51-0"></span>**4 Appendix B: Product Behavior**

<span id="page-51-3"></span>The information in this specification is applicable to the following Microsoft products or supplemental software. References to product versions include released service packs:

- Microsoft® SQL Server® 2005
- Microsoft® SQL Server® 2008
- Microsoft® SQL Server® 2008 R2
- Microsoft® SQL Server® 2012

Exceptions, if any, are noted below. If a service pack or Quick Fix Engineering (QFE) number appears with the product version, behavior changed in that service pack or QFE. The new behavior also applies to subsequent service packs of the product unless otherwise specified. If a product edition appears with the product version, behavior is different in that product edition.

Unless otherwise specified, any statement of optional behavior in this specification that is prescribed using the terms SHOULD or SHOULD NOT implies product behavior in accordance with the SHOULD or SHOULD NOT prescription. Unless otherwise specified, the term MAY implies that the product does not follow the prescription.

<span id="page-51-1"></span>[<1> Section 1.3: S](#page-4-3)QL Server 2008 R2 supports SOAP 1.1 [\[SOAP1.1\]](http://go.microsoft.com/fwlink/?LinkId=145511) and SOAP 1.2 [\[SOAP1.2\].](http://go.microsoft.com/fwlink/?LinkId=165029) SQL Server 2005 and SQL Server 2008 support SOAP 1.1; SOAP 1.2 is not fully supported.

<span id="page-51-2"></span> $\leq$  2> Section 2.1: SQL Server 2008 R2 supports SOAP 1.1 [\[SOAP1.1\]](http://go.microsoft.com/fwlink/?LinkId=145511) and SOAP 1.2 [\[SOAP1.2\].](http://go.microsoft.com/fwlink/?LinkId=165029) SQL Server 2005 and SQL Server 2008 support SOAP 1.1; SOAP 1.2 is not fully supported.

# <span id="page-52-0"></span>**5 Change Tracking**

<span id="page-52-1"></span>No table of changes is available. The document is either new or has had no changes since its last release.

*Copyright © 2012 Microsoft Corporation.* 

# <span id="page-53-0"></span>**6 Index**

## **A**

[Applicability statement](#page-7-4) 8 authentication [\(section 1.3](#page-4-4) 5, [section 1.5](#page-6-2) 7)

# **C**

[Change tracking](#page-52-1) 53 [channel encryption](#page-4-4) 5 [classes](#page-8-5) 9

#### **D**

[data types](#page-8-5) 9 [DataSourceCredentials type](#page-11-1) 12 [DataSourcePrompt type](#page-11-1) 12 [DocumentMapNode type](#page-11-1) 12

#### **E**

[enumerations](#page-8-5) 9 [ExecutionHeader SOAP header](#page-12-1) 13 [ExecutionInfo type](#page-11-1) 12 [ExecutionInfo2 type](#page-11-1) 12 [Extension type](#page-11-1) 12 [ExtensionTypeEnum type](#page-11-1) 12

#### **F**

[FindString method](#page-10-1) 11

#### **G**

[GetDocumentMap method](#page-10-1) 11 [GetExecutionInfo method](#page-10-1) 11 [GetExecutionInfo2](#page-10-1) 11 [GetRenderResource method](#page-10-1) 11

#### **H**

**[HTTP protocol](#page-4-4) 5 HTTPS** protocol 5

#### **I**

[informative references](#page-4-5) 5 [inherited classes](#page-8-5) 9

#### **L**

[ListRenderingExtensions method](#page-10-1) 11 [ListSecureMethods](#page-10-1) 11 [LoadDrillthroughTarget method](#page-10-1) 11 [LoadDrillthroughTarget2 method](#page-10-1) 11 [LoadReport method](#page-10-1) 11 [LoadReport2 method](#page-10-1) 11 [LoadReportDefinition method](#page-10-1) 11 [LoadReportDefinition2 method](#page-10-1) 11 [Logoff method](#page-10-1) 11

[LogonUser method](#page-10-1) 11

#### **M**

[mapping types](#page-8-5) 9 Messages [\(section 2](#page-8-6) 9, [section 2.2](#page-8-5) 9) methods [\(section 2.2](#page-8-5) 9, [section 2.2.2](#page-10-1) 11)

### **N**

[namespaces](#page-9-1) 10 [NavigateBookmark method](#page-10-1) 11 [NavigateDocumentMap method](#page-10-1) 11 [normative references](#page-3-5) 4

#### **O**

[out parameters](#page-8-5) 9

#### **P**

[PageCountMode type](#page-11-1) 12 [PageSettings type](#page-11-1) 12 [ParameterStateEnum type](#page-11-1) 12 [ParameterTypeEnum type](#page-11-1) 12 [ParameterValue type](#page-11-1) 12 [ParameterValueOrFieldReference type](#page-11-1) 12 [prescriptive API references](#page-4-6) 5 [protocol server endpoint](#page-6-2) 7 [protocols](#page-6-3) 7 [public properties](#page-8-5) 9

#### **R**

references [informative](#page-4-5) 5 [normative](#page-3-5) 4 [prescriptive](#page-4-6) 5 [Render method](#page-10-1) 11 [Render2 method](#page-10-1) 11 [RenderStream method](#page-10-1) 11 [report server](#page-4-4) 5 ReportExecution2005 [about](#page-4-4) 5 [classes](#page-8-5) 9 [data types](#page-8-5) 9 [messages](#page-8-5) 9 methods [\(section 2.2](#page-8-5) 9, [section 2.2.2](#page-10-1) 11) [protocol server endpoint](#page-6-2) 7 [protocols](#page-6-3) 7 [security](#page-4-4) 5 supported transports [\(section 1.7](#page-7-5) 8[, section 2.1](#page-8-3) 9) [types](#page-11-1) 12 [ReportMargins type](#page-11-1) 12 [ReportPaperSize type](#page-11-1) 12 [ReportParameter type](#page-11-1) 12 [ResetExecution method](#page-10-1) 11 [ResetExecution2 method](#page-10-1) 11

*[MS-RSWSRE2005] — v20120119 Report Server Web Service Specification for Report Execution: ReportExecution2005* 

*Copyright © 2012 Microsoft Corporation.* 

**S**

[security](#page-4-4) 5 [ServerInfoHeader SOAP header](#page-12-1) 13 [SetExecutionCredentials method](#page-10-1) 11 [SetExecutionCredentials2 method](#page-10-1) 11 [SetExecutionParameters method](#page-10-1) 11 [SetExecutionParameters2 method](#page-10-1) 11 [SOAP headers](#page-12-1) 13 SOAP over HTTP [\(section 1.4](#page-6-3) 7, [section 2.1](#page-8-3) 9) SOAP over HTTPS [\(section 1.4](#page-6-3) 7, [section 2.1](#page-8-3) 9) SOAP [1.2 binding](#page-51-3) 52 [Sort method](#page-10-1) 11 [Sort2 method](#page-10-1) 11 [SortDirectionEnum type](#page-11-1) 12

### **T**

[ToggleItem method](#page-10-1) 11 [Tracking changes](#page-52-1) 53 [transports](#page-8-3) 9 [TrustedUserHeader SOAP header](#page-12-1) 13 [type definitions](#page-11-1) 12

#### **V**

[ValidValue type](#page-11-1) 12

## **W**

[Warning type](#page-11-1) 12 [WSDL XML Schema types](#page-8-5) 9

#### **X**

[XML namespaces](#page-9-1) 10

*Copyright © 2012 Microsoft Corporation.*